Ecole ´Chercheurs en "traitement du signal" – 18 au 20 octobre 2004

# filtrage particulaire

Introduction et application à la poursuite de mobile dans un réseau cellulaire

> Fabien Campillo Fabien.Campillo@inria.fr

> > INRIA Rennes

### introduction

- système non observé: on se donne le modèle (loi <sup>a</sup> priori)
- $\bullet$ observations: sont disponibles à des instants donnés
- $\rightarrow$  traiter les observations au fur et à mesure de leur disponibilité afin d'affiner notre connaissance du système non observé (loi **a posteriori**)

• approche bayésienne: loi a priori + observations  $\rightarrow$  loi a posteriori

# plan

- $\bullet$ **•** estimation [bayésienne](#page-3-0)
- $\bullet$ [système](#page-18-0) à espace d'état
- •**•** filtre non [linéaire](#page-28-0)
- •• filtre de [Kalman](#page-35-0)
- $\bullet$ filtre de [Kalman](#page-44-0) étendu
- $\bullet$ • [monte](#page-50-0) carlo
- •**•** filtre [particulaire](#page-57-0)
- $\bullet$ [géolocalisation](#page-78-0)
- <span id="page-2-0"></span> $\bullet$ [obstacles](#page-88-0)

### <span id="page-3-0"></span>estimation bayésienne

# loi a priori

 $X$  une variable aléatoire (v.a.) à valeurs dans  $\mathbb{R}^n$  de loi  $p(X)$ , i.e.

$$
\mathbb{E}\phi(X) = \int_{\mathbb{R}^n} \phi(X) p(X) dX \qquad \forall \phi \quad (\phi \text{ fonction continue bornée})
$$
  

$$
\mathbb{P}(X \in A) = \int_A p(X) dX \qquad \forall A \quad (A \subset \mathbb{R}^n \text{ événement})
$$

Notations de type "ingénierie":

- $X$  désigne a la fois la variable aléatoire et ses réalisations
- $\bullet~~ p(X)$  désigne aussi bien la loi de  $X$  que sa densité

### loi gaussienne

 $X \sim N(\mu,\Gamma)$ 

• si la matrice de covariance  $\Gamma$  est inversible (i.e.  $\det(\Gamma)\neq 0$ ) alors

$$
p(X) = \frac{1}{\sqrt{(2\pi)^n \det(\Gamma)}} \exp\left(-\frac{1}{2}(X-\mu)^* \Gamma^{-1}(X-\mu)\right)
$$

 $\bullet$  (<sup>∗</sup> désigne l'opérateur de transposition) si la matrice de covariance Γ est dégénérée (i.e.  $det(\Gamma) = 0$ ) alors

$$
\mathbb{E}e^{i r^* X} = \exp(i r^* \mu - \frac{1}{2} r^* \Gamma r) \qquad \forall r \in \mathbb{R}^n
$$

(où  $i^2 = -1$ )

### masse de Dirac

 $X \sim p(X) = \delta_{x_0}(X)$ 

$$
\mathbb{E}\phi(X) = \phi(x_0) \quad \forall \phi
$$
  

$$
\mathbb{P}(X \in A) = \mathbf{1}_A(x_0) \quad \forall A
$$

cela signifie que  $X=x_{\rm 0}$  p.s.

### loi multinomiale

$$
X \sim p(X) = \sum_{i=1}^{N} \omega^i \, \delta_{\xi^i}(X) \text{ avec } \omega^i \ge 0 \text{ et } \sum_{i=1}^{N} \omega^i = 1
$$

$$
\mathbb{E}\phi(X) = \sum_{i=1}^{N} \omega^{i} \phi(\xi^{i}) \qquad \forall \phi
$$

$$
\mathbb{P}(X \in A) = \sum_{i=1}^{N} \omega^{i} \mathbf{1}_{A}(\xi^{i}) \qquad \forall A
$$

cela signifie que  $X=\xi^i$  avec probabilité  $\omega^i\;(i=1\cdots N)$ 

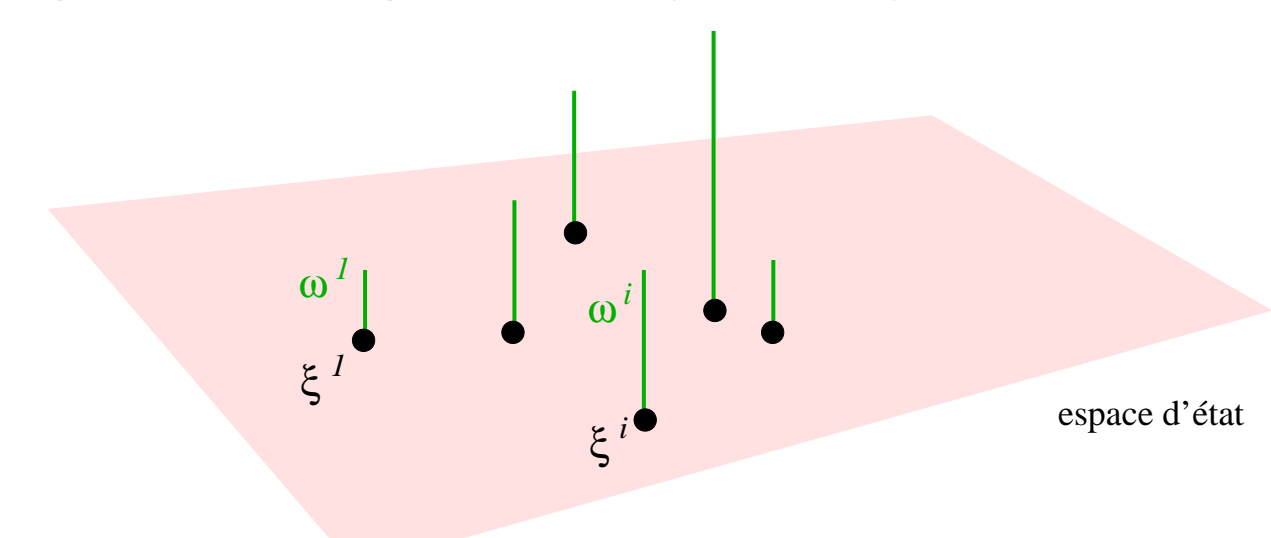

[PLAN](#page-2-0) [\[estimation](#page-3-0) bay´esienne [\[syst`eme](#page-18-0) [\[fnl](#page-28-0) [\[kalman](#page-35-0) [\[fke](#page-44-0) [\[mc](#page-50-0) [\[fp](#page-57-0) [\[gsm](#page-78-0) [\[obstacles](#page-88-0) 8/94

### marginale

soit  $(X,Y)$  un v.a. à valeurs dans  $\mathbb{R}^n \times \mathbb{R}^d$  et  $p(X,Y)$  sa loi, la loi de  $X$  est la loi marginale

$$
p(X) = \int_{\mathbb{R}^d} p(X, Y) \, dY
$$

# loi a posteriori

- $\bullet \ \ (X,Y)$  à valeurs dans  $\mathbb{R}^n\times\mathbb{R}^d$ 
	- $\,\circ\,\,$   $X$  état d'un système (non observé)
	- $\circ$  Y observation

la loi  $p(X,Y)$  est donnée

• on veut estimer  $X$  à partir de  $Y$ , i.e. on cherche une fonction  $\psi^*(Y)$  telle que

$$
\mathbb{E}|X - \psi^*(Y)|^2 = \min_{\psi(\cdot)} \mathbb{E}|X - \psi(Y)|^2
$$

(i.e. un estimateur de  $X$  qui minimise le risque quadratique), cet estimateur est noté

$$
\hat{X} = \mathbb{E}(X|Y)
$$

(espérance conditionnelle de  $X$  sachant  $Y$ )

• de même: on veut estimer  $\phi(X)$  à partir de  $Y,$  on note cet estimateur

$$
\widehat{\phi(X)} = \mathbb{E}(\phi(X)|Y)
$$

[PLAN](#page-2-0) [\[estimation](#page-3-0) bay´esienne [\[syst`eme](#page-18-0) [\[fnl](#page-28-0) [\[kalman](#page-35-0) [\[fke](#page-44-0) [\[mc](#page-50-0) [\[fp](#page-57-0) [\[gsm](#page-78-0) [\[obstacles](#page-88-0) 10/94

## loi a posteriori (suite)

la loi conditionnelle de  $X$  sachant  $Y$  est

(LC) 
$$
p(X|Y) = \frac{p(X,Y)}{p(Y)} = \frac{p(X,Y)}{\int_{\mathbb{R}^n} p(X,Y) dX}
$$

alors

$$
\mathbb{E}(\phi(X)|Y) = \int_{\mathbb{R}^n} \phi(X) p(X|Y) dX
$$

(et donc  $\mathbb{E}(X|Y) = \int_{\mathbb{R}^n} X\,p(X|Y)\,dX)$ 

 $p(X|Y)$  représente toute l'information sur X contenue dans Y

en pratique on calcule  $p(X \vert Y)$  à partir de  $p(X,Y)$ 

# loi a posteriori (suite)

deux lectures:

 $\bullet\;\;X\mapsto p(X|Y)$  à  $Y$  fixé: c'est une  $\sf densit\acute{e}$ 

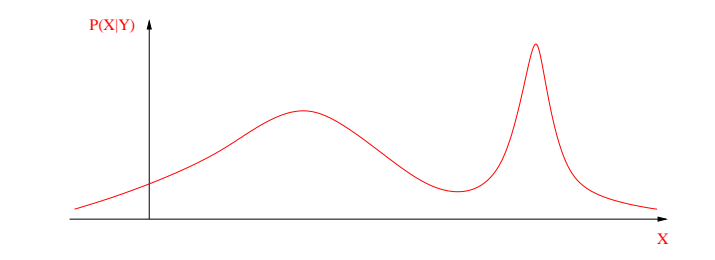

 $\bullet\;\; X\mapsto p(Y | X)$  à  $Y$  fixé: c'est une vraisemblance

i.e. une fonction positive telle que si  $p(Y|X^{\prime}) > p(Y|X^{\prime\prime})$  alors  $Y$  a été plus vraisemblablement généré par  $X^\prime$  que par  $X^{\prime\prime}$ 

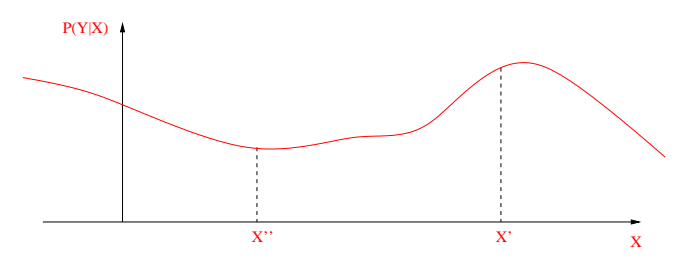

# propriétés

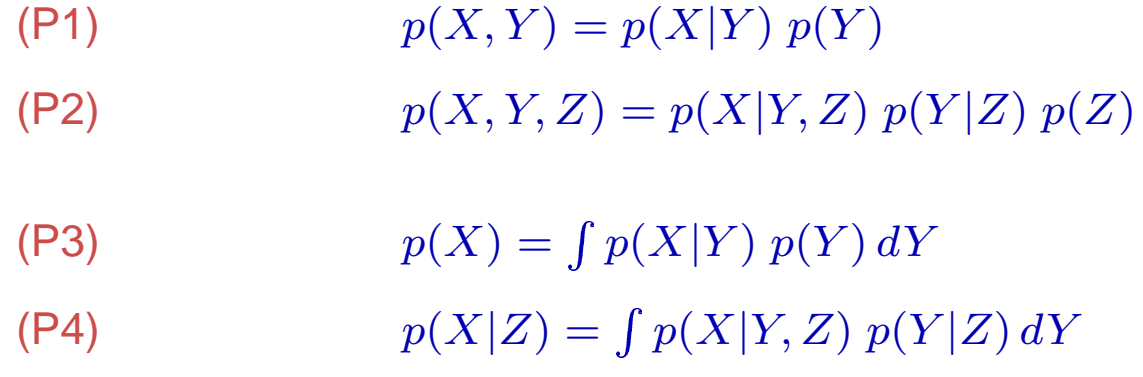

# indépendance

 $X$  et  $Y$  sont dits indépendants (noté  $X \perp\!\!\!\perp Y)$  lorsque

 $\mathbb{P}(X \in A, Y \in B) = \mathbb{P}(X \in A) \times \mathbb{P}(Y \in B) \quad \forall A, B$ 

propriétés

- (i)  $X \perp Y$  ssi  $p(X, Y) = p(X) p(Y)$
- (ii)  $X \perp Y$  ssi  $p(X|Y) = p(X)$

### formule de Bayes

comme  $p(X,Y) = p(X|Y) \ p(Y) = p(Y|X) \ p(X)$ , donc:

(FB) 
$$
p(X|Y) = \frac{p(Y|X) p(X)}{p(Y)} = \frac{p(Y|X) p(X)}{\int p(Y|X) p(X) dX}
$$

donc, à Y fixé, la loi a posteriori  $p(X|Y)$  est égale (à une constante multiplicative près) au produit de la loi a priori  $p(X)$  et de la vraisemblance  $p(Y\vert X),$ 

$$
loi a posteriori = \frac{1}{cte de normalisation} \times vraisemblance \times loi a priori
$$

la constante de normalisation est simplement  $\int p(Y |X) \ p(X) \ dX$ on note

 $p(X|Y) \propto p(Y|X) p(X)$ 

[PLAN](#page-2-0) [\[estimation](#page-3-0) bayésienne [système [\[fnl](#page-28-0) [\[kalman](#page-35-0) [\[fke](#page-44-0) [\[mc](#page-50-0) [\[fp](#page-57-0) [\[gsm](#page-78-0) [\[obstacles](#page-88-0) 15/94]]]]]]]] PLAN [the strain that is not a strain that is no strain that is no strain that is no strain that is no strain that is no strain t

### loi a posteriori: cas gaussien

soit  $Z = \left(\frac{X}{Y}\right)$  de loi gaussienne  $N(\bar{Z}, Q_Z)$  sur  $\mathbb{R}^{n+d}$  avec:

$$
\bar{Z} = \begin{pmatrix} \bar{X} \\ \bar{Y} \end{pmatrix} \qquad \qquad Q_Z = \begin{pmatrix} Q_{XX} & Q_{XY} \\ Q_{XY}^* & Q_{YY} \end{pmatrix}
$$

alors  $p(X \vert Y)$  est gaussien de moyenne et covariance:

$$
\hat{X} = \bar{X} + Q_{XY} Q_{YY}^{-1} (Y - \bar{Y})
$$

$$
R = Q_{XX} - Q_{XY} Q_{YY}^{-1} Q_{XY}^*
$$

### loi a posteriori: cas gaussien (suite)

preuve: supposons  $Q_Z > 0$ , la densité conditionnelle de  $X \vert Y=y$  est

$$
p(X \mid Y) = \frac{p(X, Y)}{p(Y)} = \frac{\frac{1}{(\sqrt{2\pi})^{n+d} \sqrt{\det Q_Z}} \exp\left\{-\frac{1}{2}(Z - \bar{Z})^* Q_Z^{-1}(Z - \bar{Z})\right\}}{\frac{1}{(\sqrt{2\pi})^d \sqrt{\det Q_Y}} \exp\left\{-\frac{1}{2}(Y - \bar{Y})^* Q_Y^{-1}(Y - \bar{Y})\right\}}
$$

on a

$$
\begin{pmatrix} I & -Q_{XY} Q_Y^{-1} \\ 0 & I \end{pmatrix} Q_Z \begin{pmatrix} I & 0 \\ -Q_Y^{-1} Q_{XY}^* & I \end{pmatrix} = \begin{pmatrix} Q_X - Q_{XY} Q_Y^{-1} Q_{YX} & 0 \\ 0 & Q_Y \end{pmatrix}
$$

donc  $1 \times \det Q_Z \times 1 = \det R \times \det Q_Y$  et aussi

$$
\begin{pmatrix} I & 0 \ -Q_Y^{-1} Q_{XY}^* & I \end{pmatrix}^{-1} Q_Z^{-1} \begin{pmatrix} I & -Q_{XY} Q_Y^{-1} \\ 0 & I \end{pmatrix}^{-1} = \begin{pmatrix} R^{-1} & 0 \\ 0 & Q_Y^{-1} \end{pmatrix}
$$
  
i.e.  $Q_Z^{-1} = \begin{pmatrix} I & 0 \\ -Q_Y^{-1} Q_{XY}^* & I \end{pmatrix} \begin{pmatrix} R^{-1} & 0 \\ 0 & Q_Y^{-1} \end{pmatrix} \begin{pmatrix} I & -Q_{XY} Q_Y^{-1} \\ 0 & I \end{pmatrix}$ 

[PLAN](#page-2-0) [\[estimation](#page-3-0) bayésienne [système [\[fnl](#page-28-0) [\[kalman](#page-35-0) [\[fke](#page-44-0) [\[mc](#page-50-0) [\[fp](#page-57-0) [\[gsm](#page-78-0) [\[obstacles](#page-88-0) 17/94]]]]]]] PLAN [the strain of the strain of the strain of the strain of the strain of the strain of the strain of the strain of the strain o

### loi a posteriori: cas gaussien (suite)

Donc

$$
(Z - \bar{Z})^* Q_Z^{-1} (Z - \bar{Z}) = (X - \hat{X})^* R^{-1} (X - \hat{X}) + (Y - \bar{Y})^* Q_Y^{-1} (Y - \bar{Y})
$$

et

$$
p(X \mid Y) = \frac{1}{(\sqrt{2\pi})^n \sqrt{\det R}} \exp \left\{-\frac{1}{2} (X - \hat{X})^* R^{-1} (X - \hat{X})\right\}
$$

si  $Q_Z$  n'est pas inversible → fonctions caractéristiques ♦

# <span id="page-18-0"></span>système à espace d'état

#### processus

- $\bullet \,\,$  un processus aléatoire  $\{X_k\}_{k\geq 0}$  (à valeurs dans  $\mathbb{R}^n$ ) est une suite de variables aléatoires (à valeurs dans  $\mathbb{R}^n$ ) notation:  $X_{0:k} = [X_0, \ldots, X_k]$
- $\bullet \ \$  sa loi est du processus  $\{X_k\}_{k\geq 0}$  est la donnée de  $p(X_{0:k})$  pour tout  $k$ par définition de la loi conditionnelle (cf. propriété (P2)), on <sup>a</sup>

 $p(X_{0:k}) = p(X_0) p(X_1|X_0) p(X_2|X_{0:1}) \cdots p(X_k|X_{0:k-1})$ 

### chaîne de Markov

 ${X_k}_{k>0}$  est une chaîne de Markov à valeurs dans  $\mathbb{R}^n$ , i.e. un processus aléatoire t.q.

 $p(X_{k+1}|X_{0:k}) = p(X_{k+1}|X_k)$   $\forall k$  (propriété de Markov)

alors

$$
p(X_{0:k}) = p(X_0) \prod_{\ell=1}^k p(X_{\ell}|X_{\ell-1})
$$

donc

la loi d'un processus de Markov est entièrement déterminée par

(*i*) sa loi initiale  $p(X_0)$ 

(ii) son opérateur de transition  $p(X_{\ell}|X_{\ell-1})$ 

### chaîne de Markov: propriétés

• équation de Chapman–Kolmogorov

$$
p(X_k) = \int p(X_k|X_{k-1}) p(X_{k-1}) dX_{k-1}
$$
  
= 
$$
\int dX_{k-1} p(X_k|X_{k-1}) p(X_{k-1})
$$
  
:  

$$
= \int dX_{k-1} p(X_k|X_{k-1}) \cdots \int dX_{k-\ell} p(X_{k-\ell+1}|X_{k-\ell}) p(X_{k-\ell})
$$

### système à espace d'état

- $\bullet \,\,$  état (non observé):  $\{X_k\}_{k\geq 0}$  une chaîne de Markov de loi initiale  $p(X_0)$  et d'opérateur de transition  $p(X_k|X_{k-1})$
- $\bullet$ observations:  $\{Y_k\}_{k\geq 1}$  observations avec une hypothèse de canal sans mémoire c–à–d:

$$
p(Y_{1:k}|X_{0:k}) = \prod_{\ell=1}^{k} p(Y_{\ell}|X_{\ell})
$$

où  $p(Y_{\ell}|X_{\ell})$  désigne la "fonction de vraisemblance locale"

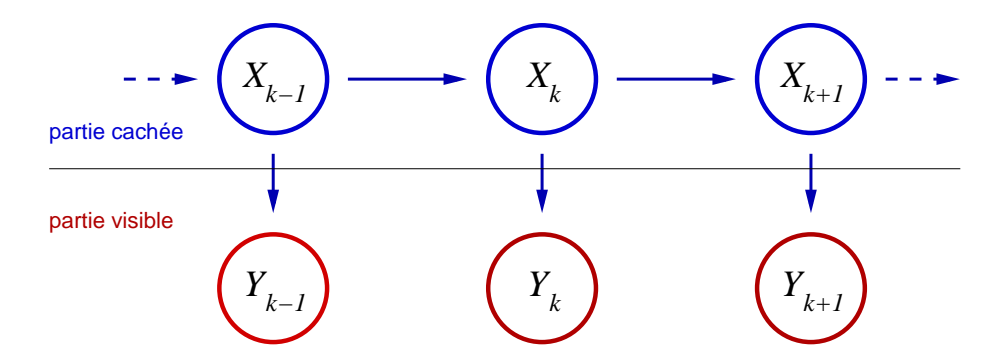

 $\bullet$  $\bullet~$  les données de ce modèle sont donc:  $p(X_0),\, p(X_k|X_{k-1}),\, p(Y_k|X_k)$ 

### système à espace d'état

loi du système

$$
p(X_{0:k}, Y_{1:k}) = p(Y_{1:k} | X_{0:k}) p(X_{0:k})
$$

on utilise les propriétés suivantes

$$
p(Y_{1:k}|X_{0:k}) = \prod_{\ell=1}^k p(Y_{\ell}|X_{\ell})
$$

$$
p(X_{0:k}) = p(X_0) \prod_{\ell=1}^k p(X_{\ell}|X_{\ell-1})
$$

(canal sans mémoire)

(Markov)

donc

$$
p(X_{0:k}, Y_{1:k}) = p(X_0) \prod_{\ell=1}^k p(X_{\ell} | X_{\ell-1}) p(Y_{\ell} | X_{\ell})
$$

(c'est toute l'information <sup>a</sup> priori que l'on possède sur ce modèle)

[PLAN](#page-2-0) [\[bayes](#page-3-0) [système à espace d'état [\[fnl](#page-28-0) [\[kalman](#page-35-0) [\[fke](#page-44-0) [\[mc](#page-50-0) [\[fp](#page-57-0) [\[gsm](#page-78-0) [\[obstacles](#page-88-0) 24]] [1] PLAN [bayes ] [1] PLAN [bayes] [1] PLAN [bayes] [1] PLAN [bayes] [1] PLAN [bayes] [1] PLAN [1] PLAN [1] PLAN [1] PLAN [1] PLAN [1] PLA

### système à espace d'état: exemple 1

système

$$
X_{k+1} = f_k(X_k) + W_k
$$

$$
Y_k = h_k(X_k) + V_k
$$

où  $X_0,\,W_k,\,V_k$  sont indépendants et

$$
W_k \sim p(W_k) = q_k^W(W_k) \qquad V_k \sim p(V_k) = q_k^V(V_k)
$$

### système à espace d'état: exemple 1 (suite)

calcul du noyau

$$
\mathbb{E}[\phi(X_k)|X_{k-1}] = \mathbb{E}[\phi(f_{k-1}(X_{k-1}) + W_{k-1})|X_{k-1}]
$$
  
= 
$$
\int \phi(f_{k-1}(X_{k-1}) + w) q_{k-1}^W(w) dw
$$
  
= 
$$
\int \phi(x') q_{k-1}^W(x' - f_{k-1}(X_{k-1})) dx'
$$

donc

$$
p(X_k|X_{k-1}) = q_{k-1}^W(X_k - f_{k-1}(X_{k-1}))
$$

### système à espace d'état: exemple 1 (suite)

calcul de la vraisemblance locale

$$
\mathbb{E}[\phi(Y_k)|X_k] = \mathbb{E}[\phi(h_k(X_k) + V_k)|X_k]
$$

$$
= \int \phi(h_k(X_k) + v) q_k^V(v) dv
$$

$$
= \int \phi(y) q_k^V(y - h_k(X_k)) dy
$$

donc

$$
p(Y_k|X_k) = q_k^V(Y_k - h_k(X_k))
$$

[PLAN](#page-2-0) [\[bayes](#page-3-0) [\[syst`eme](#page-18-0) `a espace d'´etat [\[fnl](#page-28-0) [\[kalman](#page-35-0) [\[fke](#page-44-0) [\[mc](#page-50-0) [\[fp](#page-57-0) [\[gsm](#page-78-0) [\[obstacles](#page-88-0) 27/94

### système à espace d'état: exemple 2

système

 $X_{k+1} = F_k X_k + f_k + G_k W_k$  $X_{\mathbf{0}}, Q_{\mathbf{0}})$  $Y_k = H_k\,X_k + h_k + V_k$ 

où  $X_0, \, W_k, \, V_k$  sont indépendants et  $W_k \sim N(0, Q_k^W)$ ,  $V_k \sim N(0, Q_k^V)$ , alors

$$
p(X_k|X_{k-1}) = N(F_{k-1} X_{k-1} + f_{k-1}, G_k Q_k^W G_k^*)
$$
  

$$
p(Y_k|X_k) = N(H_k X_k + h_k, Q_k^V)
$$

loi gaussienne

 $(X_{0:k}, Y_{1:k})$  est gaussien car c'est une transformation linéaire de  $(X_0, W_{0:k}, V_{1:k})$  qui est gaussien.

# <span id="page-28-0"></span>filtrage non linéaire

# le filtre

on pose

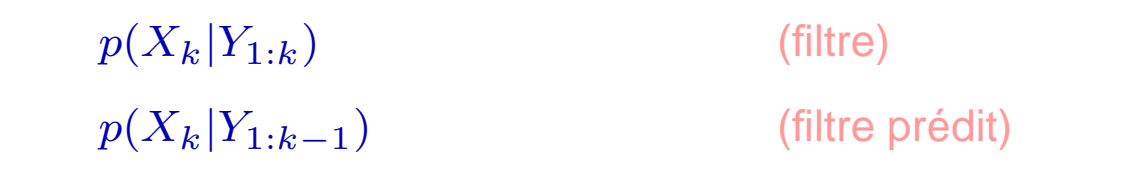

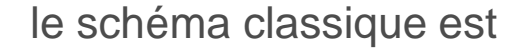

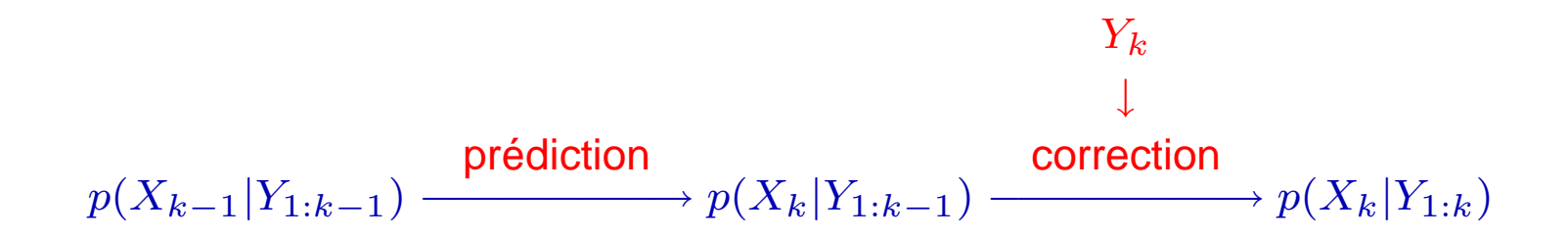

### prédiction

une simple application de l'équation de Chapman–Kolmogorov

$$
p(X_k|Y_{1:k-1}) = \int p(X_k|X_{k-1}, Y_{1:k-1}) p(X_{k-1}|Y_{1:k-1}) dX_{k-1}
$$
  
= 
$$
\int p(X_k|X_{k-1}) p(X_{k-1}|Y_{1:k-1}) dX_{k-1}
$$

#### correction

avec la formule de Bayes on <sup>a</sup> les deux décompositions

$$
\begin{array}{ll}\n\textbf{(A)} & p(X_{0:k}, Y_{1:k}) = p(X_{0:k} | Y_{1:k}) \ p(Y_{1:k}) \\
\textbf{(AA)} & p(X_{0:k}, Y_{1:k}) = p(Y_k | X_{0:k}, Y_{1:k-1}) \ p(X_{0:k}, Y_{1:k-1}) \\
\text{et (tj avec Bayes)} \\
\textbf{(A)} & p(X_{0:k} | Y_{1:k}) \ p(Y_{1:k}) \\
&= p(X_{0:k} | Y_{1:k}) \ p(Y_k | Y_{1:k-1}) \ p(Y_{1:k-1}) \\
\textbf{(AA)} & p(Y_k | X_{0:k}, Y_{1:k-1}) \ p(X_{0:k}, Y_{1:k-1}) \\
&= p(Y_k | X_k) \ p(X_{0:k} | Y_{1:k-1}) \ p(Y_{1:k-1}) \\
\end{array}
$$

on pose  $(\blacktriangle) = (\blacktriangle\blacktriangle)$ , on simplifie par  $p(Y_{1:k-1})$ , on intègre en  $\int \cdots \int dX_{0:k-1}$ , on obtient:

$$
p(X_k|Y_{1:k})\ p(Y_k|Y_{1:k-1}) = p(Y_k|X_k)\ p(X_k|Y_{1:k-1})
$$

# correction (suite)

donc

$$
p(X_k|Y_{1:k}) = \frac{p(Y_k|X_k) p(X_k|Y_{1:k-1})}{p(Y_k|Y_{1:k-1})}
$$
  
= 
$$
\frac{p(Y_k|X_k) p(X_k|Y_{1:k-1})}{\int p(Y_k|X_k, Y_{1:k-1}) p(X_k|Y_{1:k-1}) dX_k}
$$
  
= 
$$
\frac{p(Y_k|X_k) p(X_k|Y_{1:k-1})}{\int p(Y_k|X_k) p(X_k|Y_{1:k-1}) dX_k}
$$

### filtre non linéaire

• prédiction  $p(X_{k-1}|Y_{1:k-1}) \rightarrow p(X_k|Y_{1:k-1})$ 

$$
p(X_k|Y_{1:k-1}) = \int p(X_k|X_{k-1}) p(X_{k-1}|Y_{1:k-1}) dX_{k-1}
$$

• correction  $p(X_k|Y_{1:k-1}) \to p(X_k|Y_{1:k})$ 

$$
p(X_k|Y_{1:k}) = \frac{p(Y_k|X_k) p(X_k|Y_{1:k-1})}{\int p(Y_k|X_k) p(X_k|Y_{1:k-1}) dX_k}
$$

•utilisation:  $\mathbb{E}[\phi(X_k)|Y_{1:k}] = \int \phi(X_k) p(X_k|Y_{1:k}) dX_k$ 

$$
\begin{array}{ccc}\n & & Y_k & \\
p(X_{k-1}|Y_{1:k-1}) & \xrightarrow{\text{pr\'ediction}} & p(X_k|Y_{1:k-1}) & \xrightarrow{\text{correction}} & p(X_k|Y_{1:k}) \\
\end{array}
$$

[PLAN](#page-2-0) [\[bayes](#page-3-0) [système [\[filtrage](#page-28-0) non linéaire [\[kalman](#page-35-0) [\[fke](#page-44-0) [\[mc](#page-50-0) [\[fp](#page-57-0) [\[gsm](#page-78-0) [\[obstacles](#page-88-0) 34/94]]]]] PLAN [bayes ] PLAN [stern]] Mayor 24/94

# filtre non linéaire (suite)

deux cas:

- $\bullet$ • on peut intégrer explicitement ces équations  $\rightarrow$  (presque) uniquement dans le cas linéaire/gaussien
- $\bullet$ on ne sait pas intégrer explicitement ces équations  $\rightarrow$  alors c'est dur...
	- kalman étendu
		- simple à mettre en œuvre
		- problèmes de robustesse
	- éléments finis, différences finis
		- robuste
		- très contraignant et difficile à mettre en œuvre
		- $\,$  uniquement pour les dimensions petites ( $n\leq 4)$
	- méthodes particulaires
		- simple à mettre en œuvre (+ simple que les kalmaneries)
		- robuste

# <span id="page-35-0"></span>filtrage de Kalman
#### modèle linéaire gaussien

modèle à espace d'état

$$
X_{k+1} = F_k X_k + f_k + G_k W_k
$$
 (éq. état)  

$$
Y_k = H_k X_k + h_k + V_k
$$
 (éq. obs.)

 $X_0 \thicksim N(\bar{X}$  $(0,Q_0),\,W_k\sim N(0,Q_k^W),\,V_k\sim N(0,Q_k^V)$  indépendants — hyp:  $Q_k^V>0$ filtre

 $(X_{0:k}, Y_{1:k})$  est gaussien donc:

$$
ln(X_k|Y_{1:k}) = N(\hat{X}_k, R_k)
$$
\n
$$
0\dot{u} \begin{cases}\n\hat{X}_k = \mathbb{E}[X_k|Y_{1:k}] \\
R_k = \mathbb{E}[(X_k - \hat{X}_k)(X_k - \hat{X}_k)^*]\n\end{cases}
$$
\n
$$
ln(X_k|Y_{1:k-1}) = N(\hat{X}_k^-, R_k^-)
$$
\n
$$
0\dot{u} \begin{cases}\n\hat{X}_k^- = \mathbb{E}[X_k|Y_{1:k-1}]\n\hat{X}_k^- = \mathbb{E}[(X_k - \hat{X}_k^-)(X_k - \hat{X}_k^-)^*]\n\end{cases}
$$

les covariances  $R_k^-,\,R_k$  sont déterministes

## idée

si loi( $X_{k-1}|Y_{1:k-1}$ ) est connue, on détermine loi( $X_k|Y_{1:k}$ ) en deux étapes:

- prédiction on calcule loi $(X_k|Y_{1:k-1})$  à l'aide de l'équation d'état
- $\bullet$ • correction — on corrige la prédiction en tenant compte de la nouvelle observation  $Y_k$  et de l'équation d'observation
- $\rightarrow$   $\,$  qu'apporte le nouvelle observation  $Y_k$  par rapport aux observations passées  $Y_{1:k-1}$ ?

#### innovation

 $\nu_k = Y_k - \mathbb{E}[Y_k|Y_{1:k-1}] = Y_k - \hat{Y}_k$ 

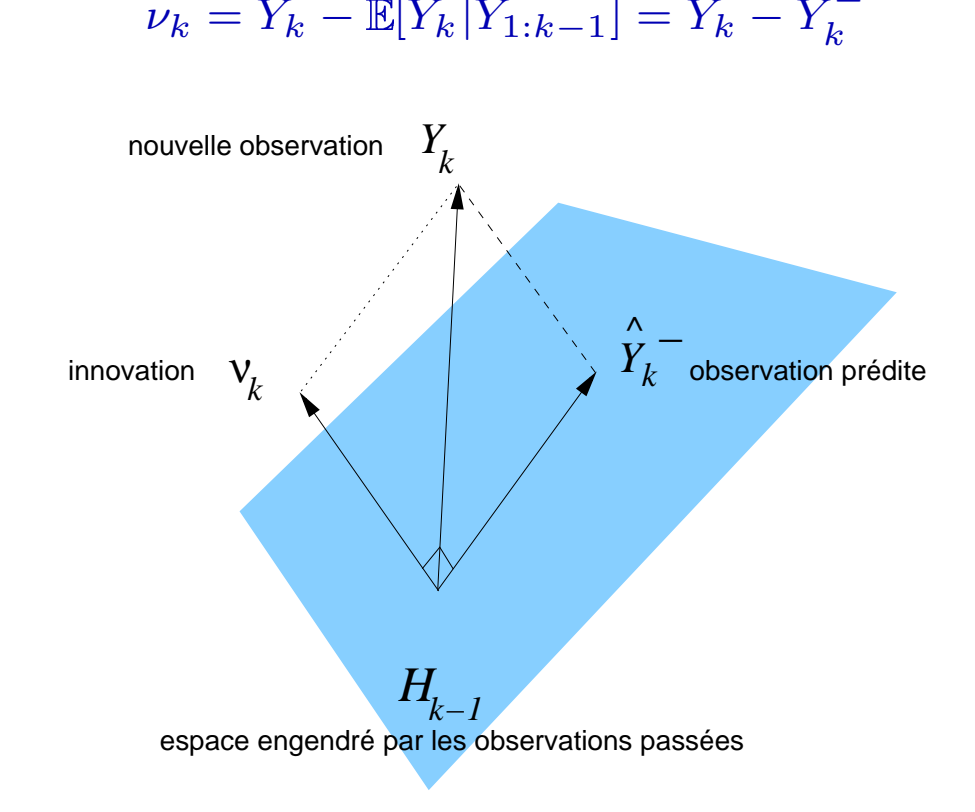

## innovation (suite)

$$
\nu_k = Y_k - \left( H_k \mathbb{E}[X_k | Y_{1:k-1}] + h_k + \underbrace{\mathbb{E}[V_k | Y_{1:k-1}]}_{=0} \right) = Y_k - \left( H_k \hat{X}_k^- + h_k \right)
$$

l'innovation  $\nu_{k}$  vérifie

- $\bullet \ \ \nu_k \sim N(0,Q^\nu_k)$  avec  $Q^\nu_k = H_k \ R^-_k \ H^*_k + Q^V_k$
- $\bullet~~ \nu_{k} \perp \!\!\! \perp Y_{1:k-1}$

donc

- information  $Y_1 \cdots Y_{k-1} Y_k =$  information  $Y_1 \cdots Y_{k-1} \nu_k$
- $\nu_k =$  information "fraîche" contenue dans  $Y_k$

preuve:  $\nu_k = Y_k - (H_k \, \hat{X})$  $\hat{X}_k^- + h_k) = H_k \left( X_k - \hat{X} \right)$  $(X^-_k) + V_k$   $\blacklozenge$ 

• 
$$
\mathbb{E}[(X_k - \hat{X}_k^{-}) \nu_k^*] = R_k^{-} H_k^*
$$

### filtre de Kalman

initialisation

\n
$$
\begin{aligned}\n\hat{X}_0 &= \bar{X}_0 = \mathbb{E}[X_0] \\
R_0 &= Q_0 = \text{cov}(X_0) \\
\text{prediction} & \hat{X}_k^- = F_{k-1} \hat{X}_{k-1} + f_{k-1} \\
R_k^- &= F_{k-1} R_{k-1} F_{k-1}^* + G_{k-1} Q_{k-1}^W G_{k-1}^* \\
\text{correction} & K_k &= R_k^- H_k^* [H_k R_k^- H_k^* + Q_k^V]^{-1} \qquad \text{(gain)} \\
\hat{X}_k &= \hat{X}_k^- + K_k [Y_k - (H_k \hat{X}_k^- + h_k)] \\
R_k &= [I - K_k H_k] R_k^-\n\end{aligned}
$$

- $\bullet~$  on suppose  $Q_k^V>0$
- $\bullet$ **.** les covariances ne dépendent pas des observations
- c'est un théorème et un algorithme

### filtre de Kalman (suite)

preuve de la prédiction:  $(X_k, Y_1, \ldots, Y_{k-1})$  est gaussien  $\Rightarrow$   $\mathsf{loi}(X_k|Y_{1:k-1}) = N(\hat{X})$  $X_{\bm{k}}^- , R_{\bm{k}}^-)$  avec:

$$
\hat{X}_k^- = \mathbb{E}[X_k | Y_{1:k-1}] = F_{k-1} \underbrace{\mathbb{E}[X_{k-1} | Y_{1:k-1}] + f_{k-1} + G_{k-1}}_{=\hat{X}_{k-1}} \underbrace{\mathbb{E}[W_{k-1} | Y_{1:k-1}]}_{=0}
$$

comme  $X_{k} - \hat{X}^{-}_{k} = F_{k-1}\left(X_{k-1} - \hat{X}_{k-1}\right) + G_{k-1}$  $\hat{X}_k^-=F_{k-1}\left(X_{k-1}-\hat{X}\right)$  $\left(X_{k-1}\right) + G_{k-1}$   $W_{k-1}$  on a:

$$
R_k^- = \mathbb{E}[(X_k - \hat{X}_k^-) (X_k - \hat{X}_k^-)^*]
$$
  
=  $\mathbb{E}[(F_{k-1} (X_{k-1} - \hat{X}_{k-1}) + G_{k-1} W_{k-1}) (W)^*]$   
=  $F_{k-1} R_{k-1} F_{k-1}^* + G_{k-1} Q_{k-1}^W G_{k-1}^*$ 

(car  $(X_k - \hat{X})$  $(\hat{X}_k) \perp \!\!\! \perp W_k$  donc  $\mathbb{E}[(X_{k-1} - \hat{X})]$  $_{k-1})\,W_{k-1}^*]=0)$  ♦

[PLAN](#page-2-0) [\[bayes](#page-3-0) [système [\[fnl](#page-28-0) [filtre de [kalman](#page-35-0) [\[fke](#page-44-0) [\[monte](#page-50-0) carlo [\[fp](#page-57-0) [\[gsm](#page-78-0) [\[obstacles](#page-88-0) 42]] and the state of the state of the state of the state of the state of the state of the state of the state of the state of the state of t

### filtre de Kalman (suite)

preuve de la correction:  $(X_k,Y_1,\ldots,Y_k)$  est gaussien  $\Rightarrow$  loi $(X_k|Y_{1:k})=N(\hat{X})$  $X_k, R_k)$ avec:

$$
\hat{X}_k = \mathbb{E}[X_k | Y_{1:k}] = \hat{X}_k^- + \mathbb{E}[X_k - \hat{X}_k^- | Y_{1:k}]
$$
  
=  $\hat{X}_k^- + \underbrace{\mathbb{E}[X_k - \hat{X}_k^- | Y_{1:k-1}] + \mathbb{E}[X_k - \hat{X}_k^- | \nu_k]}_{=0}$ 

donc  $X_k - \hat{X}$  $\hat{X}_k = (X_k - \hat{X})$  $(\hat{X}^-_k) -$  ( $\hat{X}$  $\hat{X}_{\bm{k}} - \hat{X}$  $X_k - X_k^ = E[X_k - \hat{X}]$  $X_k^- \, \vert \nu_k]$ 

on calcule la moyenne et covariance de  $(X_k-\hat{X})$  $(X^-_k)|\nu_k.$  $(X_k - \hat{X}$  $(X_k^-,\nu_k)$  est gaussien, centré de covariance:

$$
Q_k^{\nu} = \begin{pmatrix} R_k^- & R_k^- H_k^* \\ H_k R_k^- & H_k R_k^- H_k^* + Q_k^V \end{pmatrix}
$$

[PLAN](#page-2-0) [\[bayes](#page-3-0) [système [\[fnl](#page-28-0) [filtre de [kalman](#page-35-0) [\[fke](#page-44-0) [\[monte](#page-50-0) carlo [\[fp](#page-57-0) [\[gsm](#page-78-0) [\[obstacles](#page-88-0) 43/94]]] PLAN [bayes ] [community] A3/94

## filtre de Kalman (suite)

 $Q_k^V$  inversible  $\Rightarrow Q_k^\nu$  inversible d'après le lemme

$$
\hat{X}_k = \hat{X}_k^- + R_k^- H_k^* [H_k R_k^- H_k^* + Q_k^V]^{-1} \nu_k
$$
  

$$
R_k = R_k^- - R_k^- H_k^* [H_k R_k^- H_k^* + Q_k^V]^{-1} H_k R_k^-
$$

## <span id="page-44-0"></span>filtre de Kalman étendu

## idée

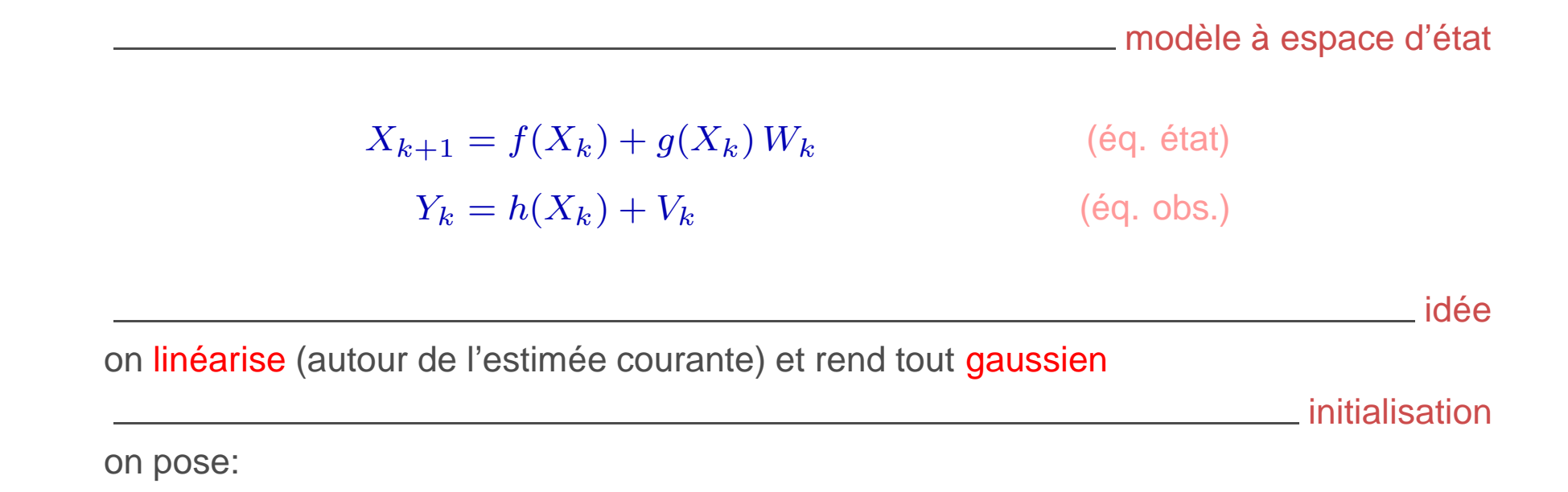

$$
\hat{X}_0 = \mathbb{E}[X_0] \qquad \qquad R_0 = \text{cov}(X_0)
$$

(on n'a pas nécessairement  $X_0$  gaussien)

#### prédiction

on "linéarise" l'équation d'état autour de  $\hat{X}$  ${}^{\textstyle\lambda} {}_{k-1}$ :

$$
X_k = f(X_{k-1}) + g(X_{k-1})W_{k-1}
$$
  
\n
$$
\simeq f(\hat{X}_{k-1}) + \underbrace{\nabla f(\hat{X}_{k-1}) (X_{k-1} - \hat{X}_{k-1}) + g(\hat{X}_{k-1}) W_{k-1}}_{F_{k-1}}
$$

donc

$$
\hat{X}_{k}^{-} = \mathbb{E}[X_{k}|Y_{1:k-1}] \simeq f(\hat{X}_{k-1})
$$

et

$$
R_k^- = \mathbb{E}[(X_k - \hat{X}_k^-)(X_k - \hat{X}_k^-)^*] \simeq F_{k-1}^* R_{k-1} F_{k-1} + G_{k-1} Q_{k-1}^W G_{k-1}^*
$$

#### correction

on "linéarise" l'équation d'observation autour de  $\hat{X}$  $X^-_k$  :

$$
Y_k = h(X_k) + V_k \simeq h(\hat{X}_k^-) + \underbrace{\nabla h(\hat{X}_k^-)}_{H_k}(X_k - \hat{X}_k^-) + V_k
$$

$$
K_{k} = R_{k}^{-} H_{k}^{*} [H_{k} R_{k}^{-} H_{k}^{*} + Q_{k}^{V}]^{-1}
$$
  

$$
\hat{X}_{k} = \hat{X}_{k}^{-} + K_{k} [Y_{k} - h(\hat{X}_{k}^{-})]
$$
  

$$
R_{k} = [I - K_{k} H_{k}] R_{k}^{-}
$$

#### fke

initialisation

\n
$$
\begin{aligned}\n\hat{X}_0 &= \bar{X}_0 = \mathbb{E}[X_0] \\
R_0 &= Q_0 = \text{cov}(X_0) \\
\text{prediction} & \hat{X}_k^- &= f(\hat{X}_{k-1}) \\
R_k^- &= F_{k-1} R_{k-1} F_{k-1}^* + G_{k-1} Q_{k-1}^W G_{k-1}^* \\
&\text{avec } F_{k-1} = \nabla f(\hat{X}_{k-1}) \\
\text{correction} & K_k &= R_k^- H_k^* [H_k R_k^- H_k^* + Q_k^V]^{-1} \quad \text{(gain)} \\
&\text{avec } H_k = \nabla h(\hat{X}_k^-) \\
\hat{X}_k &= \hat{X}_k^- + K_k [Y_k - h(\hat{X}_k^-)] \\
R_k &= [I - K_k H_k] R_k^-\n\end{aligned}
$$

- c'est un algorithme, pas un théorème
- $\bullet$ les "covariances" dépendent des observations
- $\bullet$ sont-ce des covariances ?

# références (Kalman/Kalman étendu)

 $\bullet$  Rudolf E. Kalman, A new approach to linear filtering and prediction problems, Transactions of the ASME–Journal of Basic Engineering, 82, Series D, 35-45, 1960.

[http://www.cs.unc.edu/˜welch/media/pdf/Kalman1960.pdf](http://www.cs.unc.edu/~welch/media/pdf/Kalman1960.pdf)

- $\bullet$  Rudolf E. Kalman and Richard S. Bucy, New results in linear filtering and prediction theory, Transactions of the ASME–Journal of Basic Engineering, 83, Series D, 95–108, 1961.
- $\bullet$ A. H. Jazwinskii, Stochastic processes and filtering, Academic Press, 1970.
- $\bullet$ • | Arthur Gelb (ed), Applied Optimal Estimation, MIT Press, 1974.
- •Brian D.O. Anderson and John B. Moore, Optimal Filtering, Prentice-Hall, 1978.
- • Peter S. Maybeck, Stochastic Models, Estimation and Control, 3 volumes, Academic Press, 1979 à 1982.
- $\bullet$ le site de Greg Welch: [http://www.cs.unc.edu/˜welch/kalman/](http://www.cs.unc.edu/~welch/kalman/)

## <span id="page-50-0"></span>Monte Carlo

## le principe

• estimer

$$
\mathcal{I} = \int_{\mathbb{R}^n} \phi(x) \, q(x) \, dx
$$

où  $q(x)$  est la densité d'une loi  $Q(dx)$  sur  $\mathbb{R}^n$  et  $\phi: \mathbb{R}^n \rightarrow \mathbb{R}$ 

• idée: 
$$
\mathcal{I} = \mathbb{E}\phi(X)
$$
 où  $X \sim Q(dx) = q(x) dx$ 

- $\bullet \ \ \textsf{si} \ \xi^1 \cdots \xi^N \stackrel{\textsf{iid}}{\sim} Q \ \textsf{alors} \ \mathcal{I} \simeq \mathcal{I}^N = \frac{1}{N} \sum_{i=1}^N \phi(\xi^i)$ 
	- $\,\circ\,$  convergence (loi des grands nombres):  $\mathcal I^N\,\to\,\mathcal I$  p.s.
	- vitesse de convergence (théorème central limite):  $\frac{\sqrt{N}}{\sigma}(\mathcal{I}^N-\mathcal{I}) \implies N(0,1)$ οù  $\sigma^2 = \mathsf{var}(Q)$

Nicholas Metropolis and Stanislaw Ulam (1949). The Monte Carlo method, Journal of the American Statistical Association, 44 (247), 335-341.

#### convergence

$$
\mathcal{I} \simeq \mathcal{I}^N = \frac{1}{N} \sum_{i=1}^N \phi(\xi^i) \quad \text{oi} \quad \xi^1 \ldots \xi^N \stackrel{\text{iid}}{\sim} Q
$$

- convergence (loi des grands nombres):  $\mathcal{I}^N \rightarrow \mathcal{I}$  p.s.
- • $\bullet~$  vitesse de convergence (théorème central limite):  $\frac{\sqrt{N}}{\sigma}(\mathcal{I}^N-\mathcal{I}) \implies N(0,1)$  où  $\sigma^2 = \mathsf{var}(Q)$

 $\mathcal{I} \simeq \mathcal{I}^N \pm \sigma \, \frac{1.96}{\sqrt{N}} \quad$  avec probabilité  $\simeq 0.95$ 

et  $\sigma^2 \simeq \frac{1}{N} \sum_{i=1}^N \phi^2(\xi^i) - \big(\frac{1}{N} \sum_{i=1}^N \phi(\xi^i)\big)^2$ 

- vitesse de convergence  $\frac{1}{\sqrt{N}}$  faible (un gain en précision de facteur 2 nécessite 4 fois plus de simulations)
- ne dépend pas de la dimension  $n$  du problème

## deux points importants

on ne peut rien faire à la vitesse  $\frac{1}{\sqrt{N}}$  mais:

- $\bullet$ • comment simuler efficacement la loi  $Q$  ?
- $\bullet$ peut–on diminuer  $\sigma^2$  ? (réduction de variance)

#### simuler

«générer une suite de nombres  $\xi^1 \cdots \xi^N$  qui "ressemblent" (pseudo–aléatoire) à  $N$  réalisations indépendantes de la loi  $Q$ » ?

loi uniforme

 $\xi^{1:N} \stackrel{\text{iid}}{\sim} U\{1,\ldots,M\}$  $\xi^{1:N} \stackrel{\text{iid}}{\sim} U[0,1]$ 

 $\rightarrow$  présent sur toute machine

[PLAN](#page-2-0) [\[bayes](#page-3-0) [système [\[fnl](#page-28-0) [\[kalman](#page-35-0) [\[fke](#page-44-0) [**monte carlo** [\[fp](#page-57-0) [\[gsm](#page-78-0) [\[obstacles](#page-88-0) 55]] when the context of the state of the state of the state of the state of the state of the state of the state of the state of the state of the st

# simuler (suite)

méthode la fonction de répartition

$$
F(x) = \int_{-\infty}^{x} Q(dy) = \mathbb{P}(X \le x)
$$

on génère 
$$
\xi^i = F^{-1}(u^i)
$$
 avec 
$$
\begin{cases} u^{1:N} \stackrel{\text{iid}}{\sim} U[0,1] \\ F^{-1}(u) = \inf\{x \in \mathbb{R}; F(x) \ge u\} \end{cases}
$$

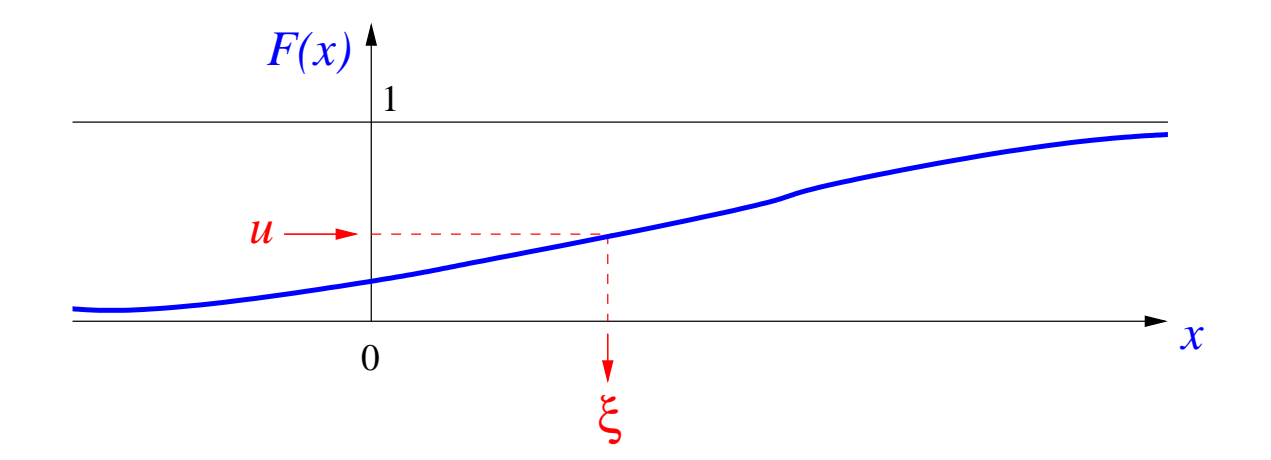

# simuler (suite)

application: la loi multinomiale  $\mathbb{P}(X = x^i) = \omega^i$  (avec  $\omega^i \geq 0$  et  $\sum_{i=1}^N \omega^i = 1$ ) i.e.

$$
loi(X) = Q(dx) = \sum_{i=1}^{N} \omega^{i} \delta_{x^{i}}(dx)
$$

```
pour i = 1 : N faire
   u \thicksim U[0,1]j \leftarrow 1\tanh que \omega^1+\cdots+\omega^j < u faire
   j \leftarrow j + 1fin tant que
  \xi^i \leftarrow x^jfin pour
```
# <span id="page-57-0"></span>filtrage particulaire

#### idée

$$
p(X_k|Y_{1:k-1}) \simeq p^N(X_k|Y_{1:k-1}) = \sum_{i=1}^N \omega_{k-1}^i \delta_{\xi_{k-1}^i}(X_k)
$$

$$
p(X_k|Y_{1:k}) \simeq p^N(X_k|Y_{1:k}) = \sum_{i=1}^N \omega_k^i \delta_{\xi_k^i}(X_k)
$$

- $\bullet$ évaluer un nombre fini de paramètres
- $\bullet$  $\bullet~$  certaines tâches sont simplifiées, e.g.  $\mathbb{E}[\phi(X_k)|Y_{1:k}] \simeq \sum_{i=1}^N \omega_k^i\, \phi(\xi_k^i)$

#### prédiction

supposons que  $p(X_{k-1}|Y_{1:k-1}) = \sum_{i=1}^N \omega_{k-1}^i \, \delta_{\xi_{k-1}^i}(X_{k-1})$  que devient  $p(X_k|Y_{1:k-1})$  ?

$$
p(X_k|Y_{1:k-1}) = \int p(X_k|X_{k-1}) p(X_{k-1}|Y_{1:k-1}) dX_{k-1}
$$
  
= 
$$
\sum_{i=1}^N \omega_{k-1}^i \int p(X_k|X_{k-1}) \delta_{\xi_{k-1}^i} (X_{k-1}) dX_{k-1}
$$
  
= 
$$
\sum_{i=1}^N \omega_{k-1}^i p(X_k|X_{k-1} = \xi_{k-1}^i)
$$

on obtient donc un mélange des lois  $p(X_k|X_{k-1}\!=\xi_{k-1}^i)$  (qui n'est pas sous forme particulaire), on peut échantillonner selon cette loi, ou bien poser:

$$
p(X_k|Y_{1:k-1}) = \sum_{i=1}^{N} \omega_{k-1}^i \delta_{\xi_{k-}^i}(X_k) \quad \text{où} \quad \xi_{k-}^i \sim p(X_k|X_{k-1} = \xi_{k-1}^i)
$$

[PLAN](#page-2-0) [\[bayes](#page-3-0) [\[syst`eme](#page-18-0) [\[fnl](#page-28-0) [\[kalman](#page-35-0) [\[fke](#page-44-0) [\[mc](#page-50-0) [filtrage [particulaire](#page-57-0) [\[gsm](#page-78-0) [\[obstacles](#page-88-0) 60/94

#### correction

supposons que  $p(X_k|Y_{1:k-1}) = \sum_{i=1}^N \omega_{k-}^i\ \delta_{\xi_{k-}^i}(X_k)$  que devient  $p(X_k|Y_{1:k})$  ?

$$
p(X_k|Y_{1:k}) = \frac{p(Y_k|X_k) p(X_k|Y_{1:k-1})}{\int p(Y_k|X_k) p(X_k|Y_{1:k-1}) dX_k}
$$
  
\n
$$
= \sum_{i=1}^N \frac{\omega_{k-1}^i p(Y_k|X_k)}{\sum_{j=1}^N \int \omega_{k-1}^j p(Y_k|X_k) \delta_{\xi_{k-1}^j}(X_k) dX_k} \delta_{\xi_{k-1}^i}(X_k)
$$
  
\n
$$
= \sum_{i=1}^N \frac{\omega_{k-1}^i p(Y_k|X_k = \xi_{k-1}^i)}{\sum_{j=1}^N \omega_{k-1}^j p(Y_k|X_k = \xi_{k-1}^j)} \delta_{\xi_{k-1}^i}(X_k) = \sum_{i=1}^N \omega_k^i \delta_{\xi_{k-1}^i}(X_k)
$$

avec

$$
\omega_k^i = \frac{\omega_{k^-}^i p(Y_k | X_k = \xi_{k^-}^i)}{\sum_{j=1}^N \omega_{k^-}^j p(Y_k | X_k = \xi_{k^-}^j)}
$$

c'est bon:  $p(X_k|Y_{1:k})$  est particulaire

#### un premier filtre particulaire

• prédiction

$$
p(X_k|Y_{1:k-1}) = \sum_{i=1}^{N} \omega_{k}^i - \delta_{\xi_{k-}^i}(X_k) \quad \text{où} \quad \begin{cases} \omega_{k-}^i = \omega_{k-1}^i \\ \xi_{k-}^i \sim p(X_k|X_{k-1} = \xi_{k-1}^i) \end{cases}
$$

• correction

$$
p(X_k|Y_{1:k}) = \sum_{i=1}^{N} \omega_k^i \delta_{\xi_{k-}^i}(X_k) \quad \text{où} \quad \begin{cases} \omega_k^i = \frac{\omega_k^i - p(Y_k|X_k = \xi_{k-}^i)}{\sum_{j=1}^{N} \omega_{k-}^j - p(Y_k|X_k = \xi_{k-}^j)} \\ \xi_k^i = \xi_{k-}^i \end{cases}
$$

## dégénérescence des poids

- $\bullet$  $\bullet \;\;$  pb: en quelques itérations en  $k,$  tous les  $\omega^i_k$  sont nuls sauf un
- $\bullet$ **·** la variance des poids doit rester petite, idéalement  $\omega_k^i = \frac{1}{N}$
- $\bullet$ **•** critère

$$
N^{\text{eff}}_k = \frac{1}{\sum_{i=1}^N (\omega^i_k)^2} \in [1,N] \qquad \left\{ \begin{array}{ll} \simeq 1 & \text{mauvais} \\ \simeq N & \text{bon} \end{array} \right.
$$

i.e. il faut faire quelque chose dès que  $N_k^{\mathsf{eff}}$  est trop petit  $\rightarrow$ redistribution

## redistribution

on tire au hasard selon la loi multinomiale:

$$
\sum_{i=1}^N \omega^i_k \, \delta_{\xi^i_k}(X)
$$

i.e. on choisit au hasard des points de  $\{\xi_k^1,\ldots,\xi_k^N\}$  selon la loi  $\{\omega_k^1,\ldots,\omega_k^N\}$ , on obtient de nouveaux points de poids  $\frac{1}{N}$ 

 $\xi_k^{1:N} \leftarrow \texttt{resample}(\xi_k^{1:N}, \omega_k^{1:N})$ 

### filtre bootstrap

$$
\xi^{1:N} \stackrel{\text{iid}}{\sim} p(X_0)
$$
\n
$$
\omega^{1:N} \leftarrow 1/N
$$
\n**pour**  $k = 1, 2, 3...$  **faire**\n
$$
\tilde{\xi}^i \sim p(X_k | X_{k-1} = \xi^i) \text{ pour } i = 1 : N * \text{ mutation}
$$
\n
$$
\tilde{\omega}^i \leftarrow \omega^i p(Y_k | X_k = \tilde{\xi}^i) \text{ pour } i = 1 : N * \text{ variation}
$$
\n
$$
\tilde{\omega}^i \leftarrow \tilde{\omega}^i / \text{sum}(\tilde{\omega}^{1:N}) \text{ pour } i = 1 : N * \text{ normalisation}
$$
\n
$$
N^{\text{eff}} \leftarrow (\sum_{i=1}^N (\tilde{\omega}^i)^2)^{-1}
$$
\n**si**  $N^{\text{eff}} / N \leq 0.75$  **alors**\n
$$
\xi^{1:N} \leftarrow \text{resample}(\tilde{\omega}^{1:N}, \tilde{\xi}^{1:N}) * \text{sélection}
$$
\n
$$
\omega^{1:N} \leftarrow 1/N
$$
\n**sinn**\n
$$
\xi^{1:N} \leftarrow \tilde{\xi}^{1:N}
$$
\n
$$
\omega^{1:N} \leftarrow \tilde{\omega}^{1:N}
$$
\n**fin si**\n
$$
\text{sortie } (\xi^{1:N}, \omega^{1:N})
$$
\n**fin pour**

# filtre bootstrap (suite)

idem avec redistribution systématique

 $\xi^{1:N} \stackrel{\text{iid}}{\sim} p(X_0)$  % initialisation **pour**  $k = 1, 2, 3...$  **faire**  $\xi^i \sim p(X_k|X_{k-1}=\xi^i)$  pour  $i=1:N$  % mutation  $\omega^i \leftarrow p(Y_k | X_k\!=\! \, \xi^i)$  pour  $i=1:N$  % vraisemblance  $\omega^i \leftarrow \omega^i / \texttt{sum}(\omega^{1:N})$  pour  $i = 1:N$  % normalisation  $\xi^{1:N} \leftarrow$  resample $(\omega^{1:N}, \xi^{1:N})$  & sélection sortie  $\xi^{1:N}$ **fin pour**

## redistribution

la procédure  $\texttt{resample}(\tilde{\omega}^{1:N},\tilde{\xi}^{1:N})$  est trop lente  $\to$  à repenser

 $\xi^{1:N} \leftarrow \texttt{resample}(\tilde{\omega}^{1:N}, \tilde{\xi}^{1:N})$ 

rééchantillonnage multinomial

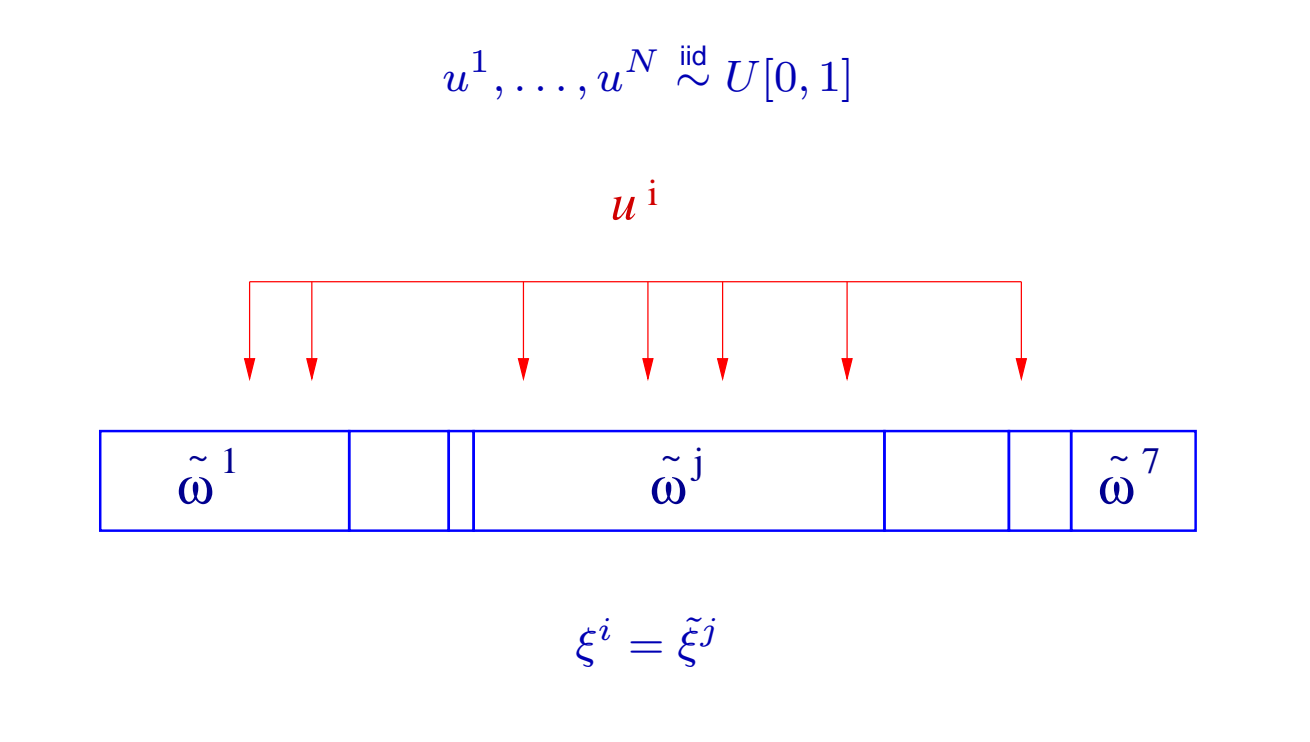

 $O(N \log(N))$ 

rééchantillonnage multinomial (bis)

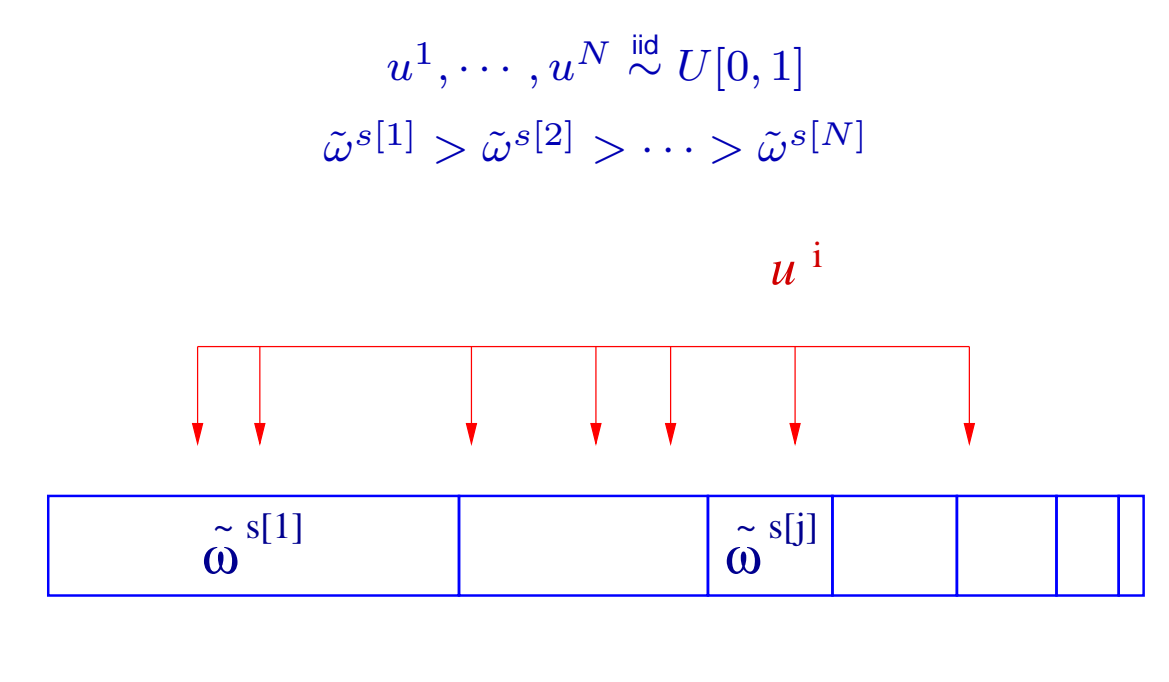

 $\xi^i = \tilde{\xi}^{s[j]}$ 

 $O(N \log(N))$  mais plus rapide (moins de tests)

rééchantillonnage multinomial (ter)

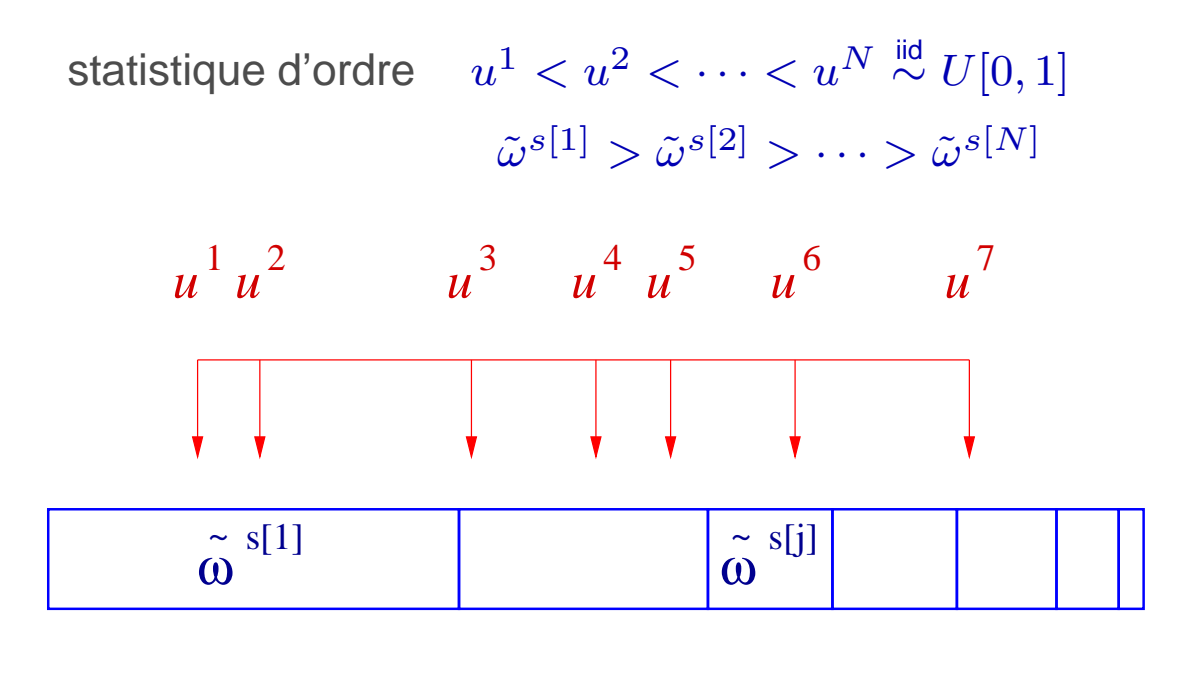

 $\xi^i = \tilde{\xi}^{s[j]}$ 

 $O(N)$  mais il faut savoir simuler des statistiques d'ordre

le «peigne de Kitagawa»

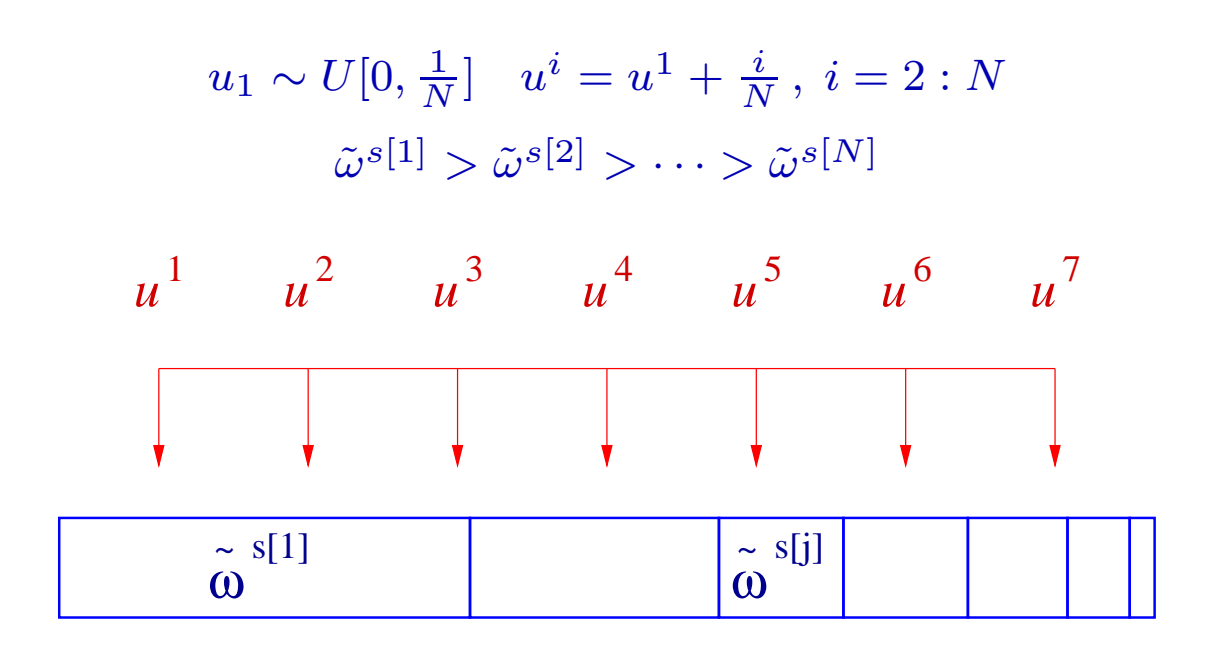

 $\xi^i = \tilde{\xi}^{s[j]}$ 

 $O(N)$  mais ça ne marche pas toujours !

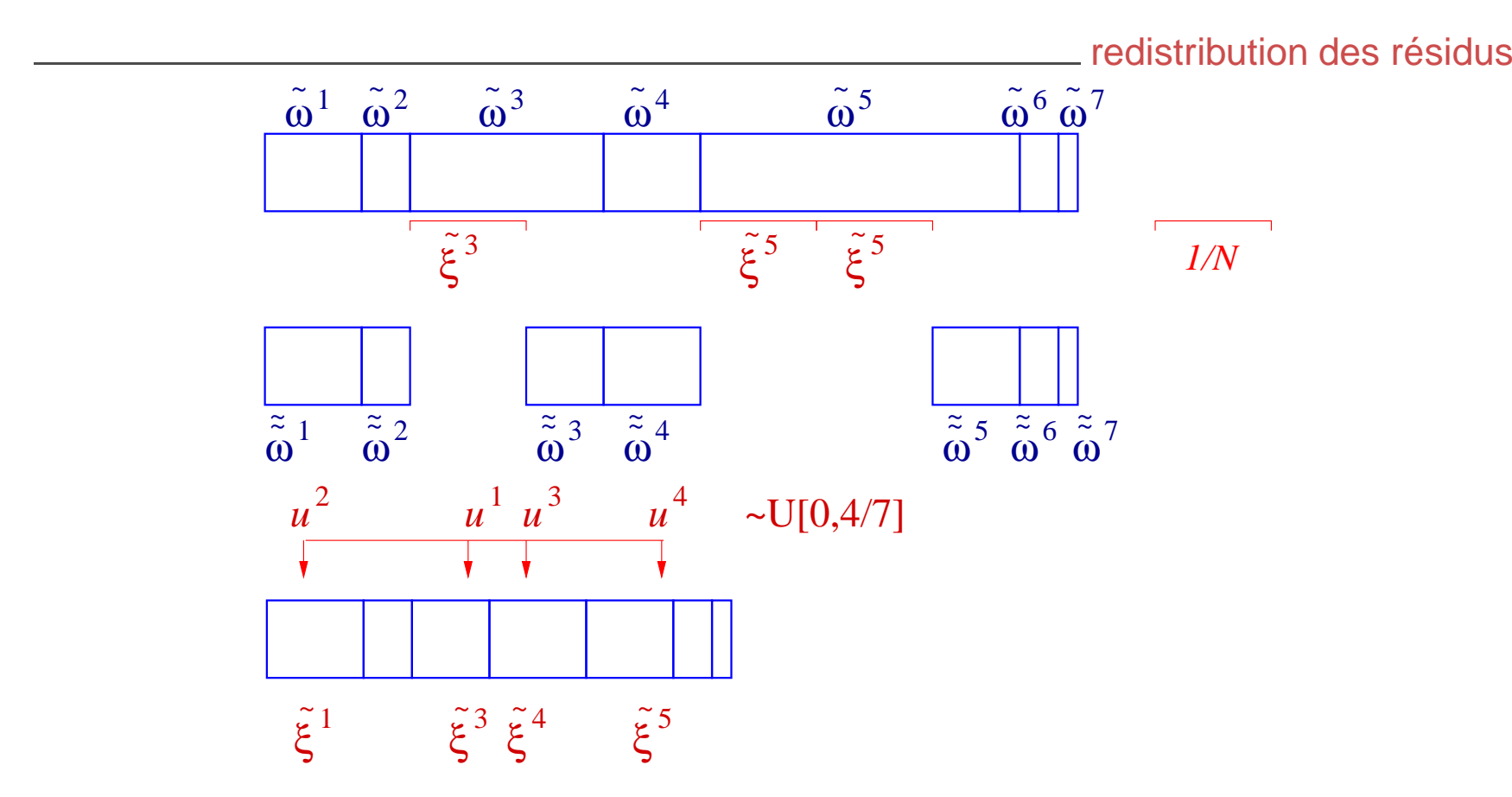

n'a d'intérêt que si la plupart des particules sont sélectionnée dans la première phase déterministe: c'est le cas quand  $N^{\mathsf{eff}}_k$  est petit
## ce qu'il faut...

...savoir faire

- $\bullet~$  simuler selon  $p(X_0)$
- $\bullet$  $\bullet \;\;$  simuler selon  $p(X_{k+1}|X_{k} \!=\! \xi)$  quelque soit  $\xi$
- $\bullet$  $\bullet~$  calculer la vraisemblance  $p(Y_k|X_k)$  pour tout  $X_k$  (à  $Y_k$  fixé)

...utiliser

• une routine de rééchantillonnage

#### extensions

- $\bullet$ • les contraintes:  $X_k \in D_k$
- $\bullet$ beaucoup de variantes: rao–blackwellisation
- •modèles hybrides: espaces continus/discrets/finis
- $\bullet$  $\bullet \,\,$  on n'est pas obligé de simuler selon  $p(X_{k+1}|X_{k})$ : si on simule selon  $q(X_{k+1})$ , il faudra alors modifier la fonction de vraisemblance par  $q(Y_k|X_k)$  ( $\rightarrow$ échantillonnage d'importance). À quoi cela sert ?
	- $\,\circ\,\,$  simuler selon  $p(X_{k+1}|X_k)$  est très coûteux
	- $\,\circ\,\,$  on ne sait pas simuler selon  $p(X_{k+1}|X_k)$

#### les contraintes

supposons que l'on sache que  $X_k \in D_k$  (pour tout  $k)$ 

 $\xi^{1:N} \stackrel{\text{iid}}{\sim} p(X_0)$  % initialisation **pour**  $k = 1, 2, 3...$  **faire**  $\xi^i \sim p(X_k | X_{k-1} = \xi^i)$  pour  $i = 1 : N$  % mutation  $\omega^i \leftarrow \mathbf{1}_{D_{\bm{k}}}(\xi^i) \, p(Y_k|X_k\!=\xi^i)$  pour  $i=1:N$  % vraisemblance  $\omega^i \leftarrow \omega^i / \texttt{sum}(\omega^{1:N})$  pour  $i = 1:N$  % normalisation  $\xi^{1:N} \leftarrow \texttt{resample}(\omega^{1:N}, \xi^{1:N})$  % sélection sortie  $\xi^{1:N}$ **fin pour**

## attention !

un seul problème peut survenir: à un instant  $k,$  toutes les vraisemblances sont nulles, i.e.

 $p(Y_k|X_k=\xi^i)=0 \quad \forall i$ 

i.e. les particules ne correspondent plus à l'observation i.e. le filtre est perdu idée

- $\bullet$ réinitialiser le filtre
- $\bullet$  $\bullet~$  affiner l'étape de prédiction (par exemple simuler en tenant compte de  $X_k$  et  $Y_{k+1})$

# attention ! (suite)

```
\xi^{1:N} \stackrel{\text{iid}}{\sim} p(X_0) % initialisation
pour k = 1, 2, 3... faire
   \xi^i \sim p(X_k | X_{k-1} = \xi^i) pour i = 1 : N % mutation
    \omega^i \leftarrow p(Y_k | X_k\!=\! \, \xi^i) pour i=1:N % vraisemblance
    \textsf{si} \; \textsf{sum}(\omega^{1:N}) \neq 0 alors
       \omega^i \leftarrow \omega^i / \texttt{sum}(\omega^{1:N}) pour i = 1:N % normalisation
      \xi^{1:N} \leftarrow resample(\omega^{1:N}, \xi^{1:N}) & sélection
   sinon\omega^i \leftarrow 1/N pour i=1:N % reset
    fin si
    sortie \xi^{1:N}fin pour
```
# références (filtrage particulaire)

- Neil J. Gordon, David J. Salmond, Adrian F. M. Smith, Novel approach to nonlinear/non–Gaussian Bayesian state estimation, *IEE Proceedings, Part F*, 140(2): 107–113, 1993.
- Arnaud Doucet, Nando de Freitas, Niel J. Gordon (eds), Sequential Monte Carlo Methods in Practice, Springer-Verlag, 2001.
- S.M. Arulampalam, S. Maskell, N.J. Gordon, T.C. Clapp. A tutorial on particle filters for online nonlinear / non-Gaussian Bayesian tracking, *IEEE Transactions on* Signal Processing SP-50, 2 (special issue on Monte Carlo Methods for Statistical Signal Processing), 174-188, 2002.
- • B. Ristic, S. Arulampalam, N. Gordon, Beyond the Kalman Filter: Particle Filters for Tracking Applications, Artech House, 2004.

## <span id="page-78-0"></span>géolocalisation

## introduction

- $\bullet$  but: positionner un mobile (un piéton ou un automobiliste) dans un réseau cellulaire urbain
- •**• infrastructure**: zone urbaine – plusieurs stations de base – centre de calcul

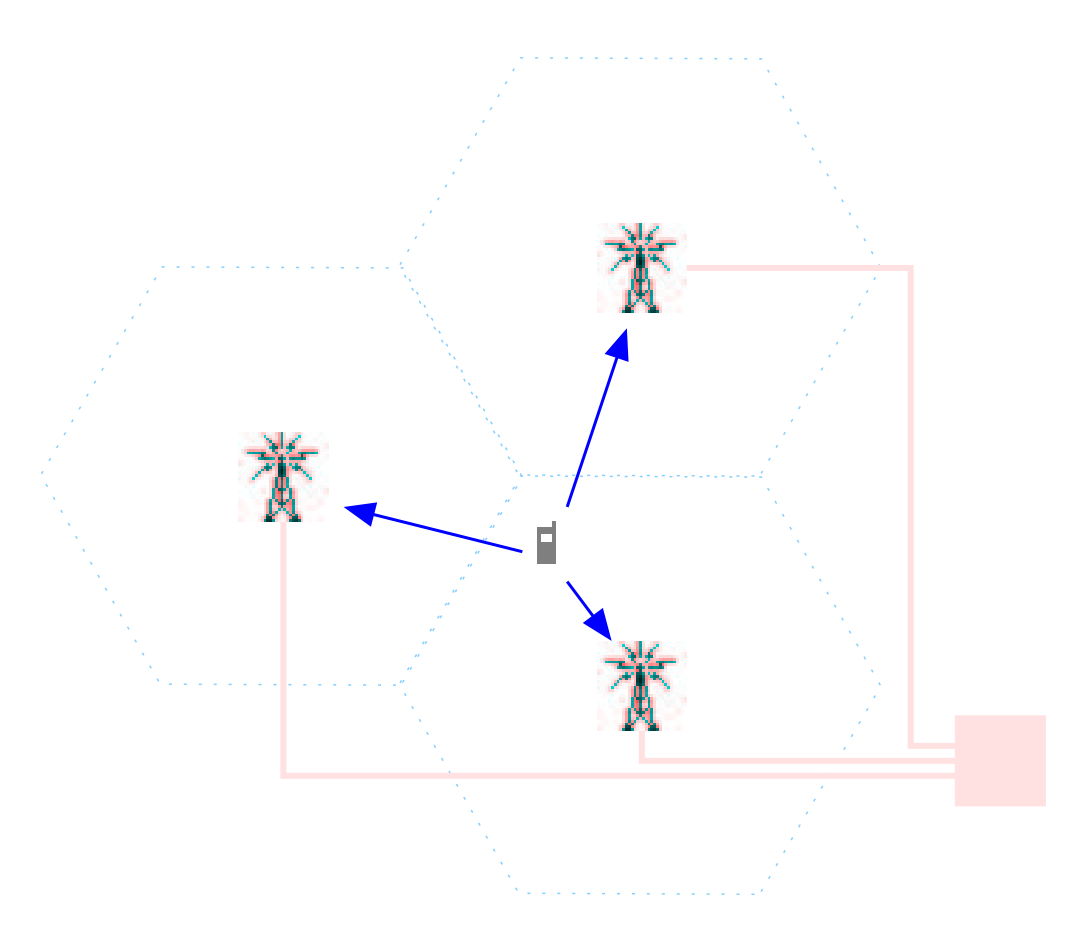

## trois approches

- $\bullet$  Localisation orientée réseau (network-based): Une ou plusieurs stations de base font les mesures nécessaires et les transmettent à un centre où la position du mobile est calculée. Cette possibilité ne demande pas de changement de mobiles mais implique un fort investissement de la part des opérateurs.
- $\bullet$  Localisation orientée mobile (mobile-based): Les mesures et les calculs sont effectués par la station mobile. Cette solution est moins coûteuse pour les opérateurs mais demande une évolution technologique et logicielle des mobiles.
- $\bullet$ Approche hybride: Dans ces solutions hybrides les mesures sont faites par le mobile qui les transmet aux stations de base où seront fait les calculs.

### différents types de mesure

- angles: Le mobile émet un signal en direction de différentes stations. Les angles d'arrivée (AOA/angle of arrival) de ce signal en plusieurs stations permet de calculer la position du mobile par triangulation.
- distances: Le temps de propagation du signal (du mobile à la station ou de la station au mobile) est souvent utilisé en géolocalisation.
	- TOA (time of arrival): un signal émis par la station et renvoyé par le mobile à cette même station permet de calculer le temps de propagation  $\rightarrow$  mesures médiocres.
	- TDOA (time difference of arrival): ici on mesure les temps d'arrivée du mobile à trois stations différentes (ou vice-versa). Cela demande une synchronisation des stations. La position est alors donnée à l'intersection de deux hyperboles: points où la différence des distances (c'est-à-dire des temps de propagation) de deux points est constante, ces deux points fixes étant les foyers de l'hyperbole.
- puissance du signal reçu: Utiliser la puissance du signal reçu par le mobile nécessite soit un bon modèle d'atténuation ou bien une carte empirique échantillonnée en toutes les positions intéressantes de la zone considérée.

# LOS / no LOS (lign of sight)

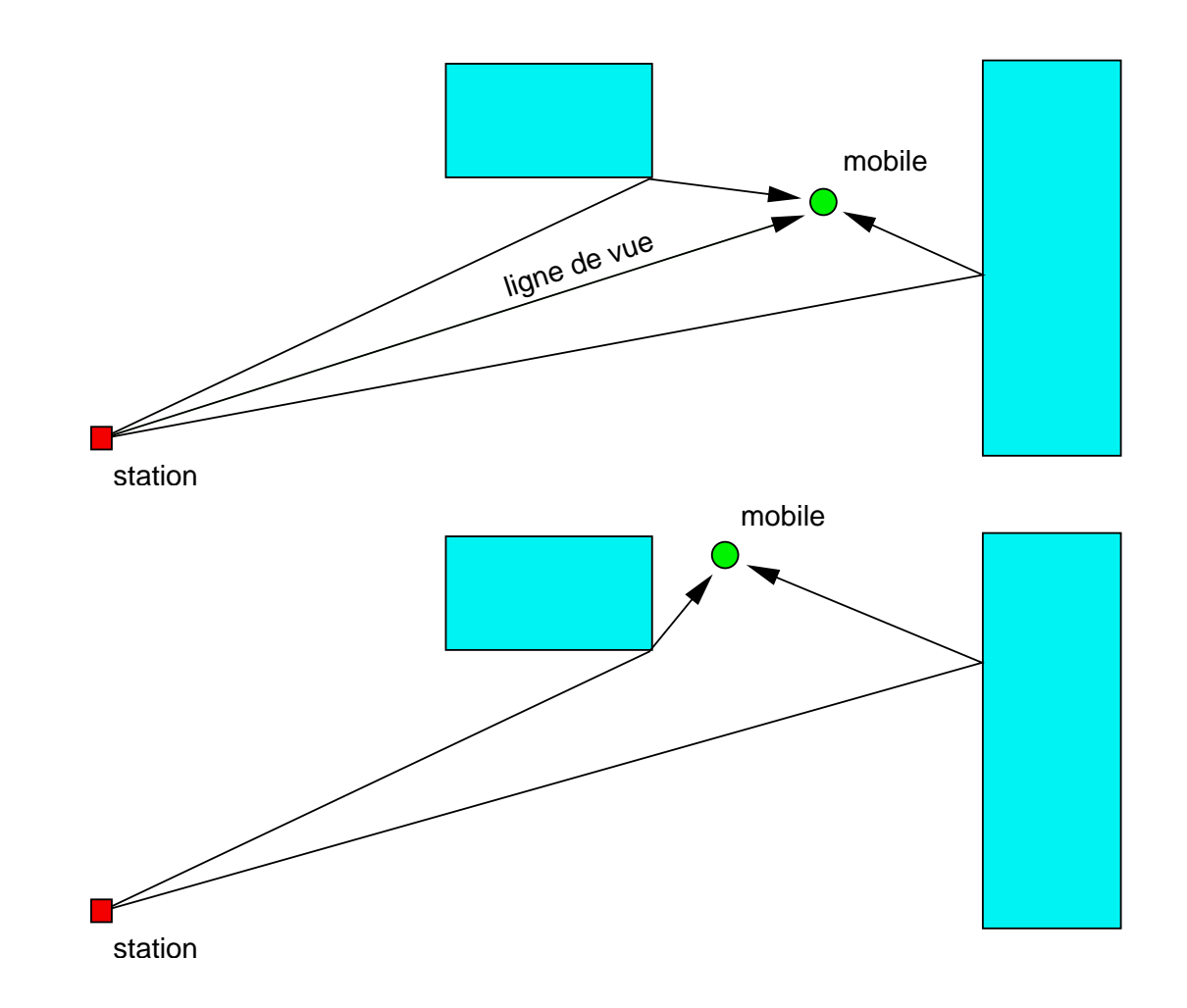

## TDOA

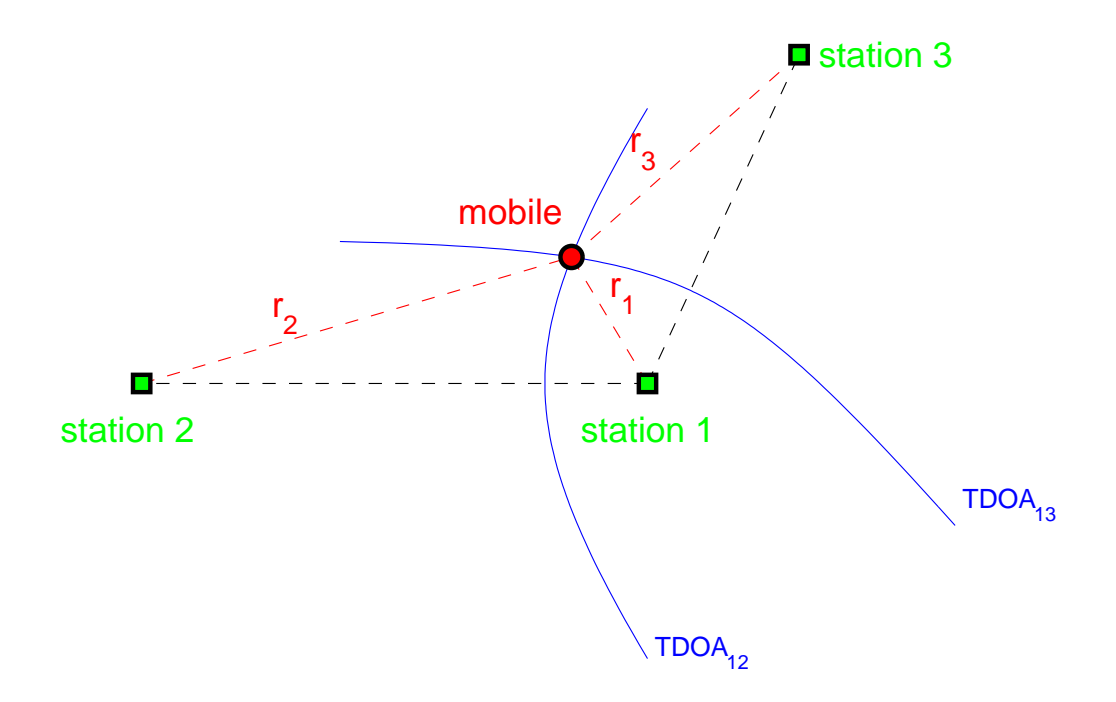

Le TDOA est mesuré: i.e.  $k=r_2-r_1>0$  est connu, on sait donc que le mobile se trouve sur la branche de l'hyperbole dont les foyers sont les stations. Pour localiser le mobile à partir des mesures TDOA il est nécessaire que le mobile communique avec 3 stations: les stations 1 et 2 donnent une première hyperbole, les stations 1 et 3 en donnent une deuxième, le mobile est localisé à l'intersection.

#### carte d'atténuation simplifiée

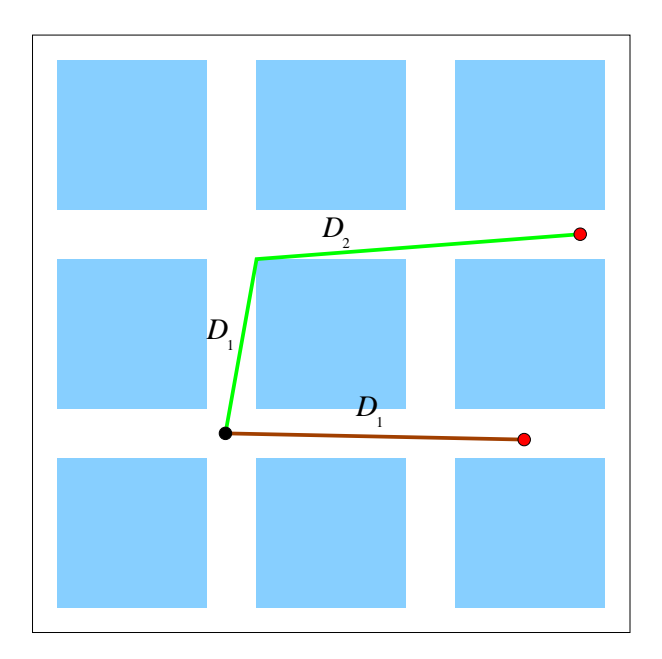

*P*<sub>regu</sub> = 
$$
P_{\text{transmis}} - 10 \alpha \log \left( \frac{d_n}{K} \right) + N(0, \sigma^2)
$$

avec

$$
d_{\ell} = d_{\ell-1} + C_{\ell} + \beta_{\ell} D_{\ell}, \ d_0 = 0 \qquad D_{\ell} = \text{ language } \text{ or } \text{ degment } \ell
$$

### système d'état: un piéton

$$
X_k = \begin{pmatrix} X_k^1 \\ X_k^2 \end{pmatrix}
$$
 position du piéton à l'instant  $t_k = \Delta k$ 

à chaque instant il se déplace dans une direction choisit au hasard, indépendamment de ce qu'il a fait dans le passé  $\rightarrow k \mapsto X_k$  est un mouvement brownien (une approximation)

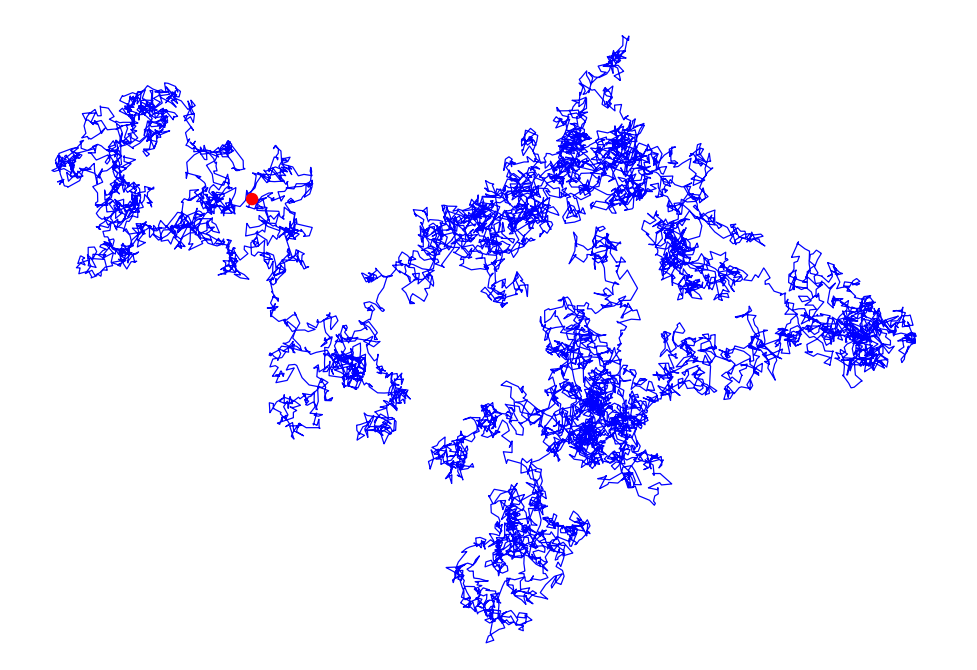

#### système d'état: un piéton

$$
X_{k+1}^1 = X_k^1 + \sigma \sqrt{\Delta} W_k^1
$$

$$
X_{k+1}^2 = X_k^2 + \sigma \sqrt{\Delta} W_k^2
$$

où  $W^1_k$  et  $W^2_k$  sont i.i.d.  $N(0,1)$ 

$$
p(X_{k+1}|X_k) = N(X_k, \sigma^2 \Delta I)
$$

- modèle  $\neq$  réalité
- $\bullet$ que se passe-t-il si le piéton prend une voiture ? (peut-on suivre une voiture ?)

# références (géolocalisation)

- C. Åkerblom, Tracking Mobile Phones in Urban Areas. Thesis, Chalmers University of Technology, Göteborg, 2000. <http://www.md.chalmers.se/Math/Research/Preprints/2000/57.ps.gz>
- C. Drane, M. Macnaughtan, C. Scott, Positioning GSM telephones. IEEE Communications Magazine, 36(4):46–54, 1998.
- F. Gustafsson, F. Gunnarsson, N. Bergman, U. Forssell, J. Jansson, R. Karlsson, P-J. Nordlund, Particle filters for positioning, navigation and tracking. IEEE Transactions on Signal Processing, 50(2), 2002. [http://www.control.isy.liu.se/˜fredrik/reports/01SPpf4pos.pdf](http://www.control.isy.liu.se/~fredrik/reports/01SPpf4pos.pdf)
- Masaharu Hata. Empirical formula for propagation loss in land mobile radio services. IEEE Transactions on Vehicular Technology, VT–29(3):317–325, 1980.
- $\bullet$  Masaharu Hata, Takayoshi Nagatsu. Mobile location using signal strength measurements in a cellular system. *IEEE Transactions on Vehicular Technology*, VT–29(2):245–252, May 1980.
- F. Gunnarsson P-J. Nordlund, F. Gustafsson. Particle filters for positioning in wireless networks. In Proc. of EUSIPCO, Toulouse, 2002. [http://www.control.isy.liu.se/˜fredrik/reports/02eusipco.pdf](http://www.control.isy.liu.se/~fredrik/reports/02eusipco.pdf).

## <span id="page-88-0"></span>poursuite avec obstacles

#### exemple dû à Simon Maskell

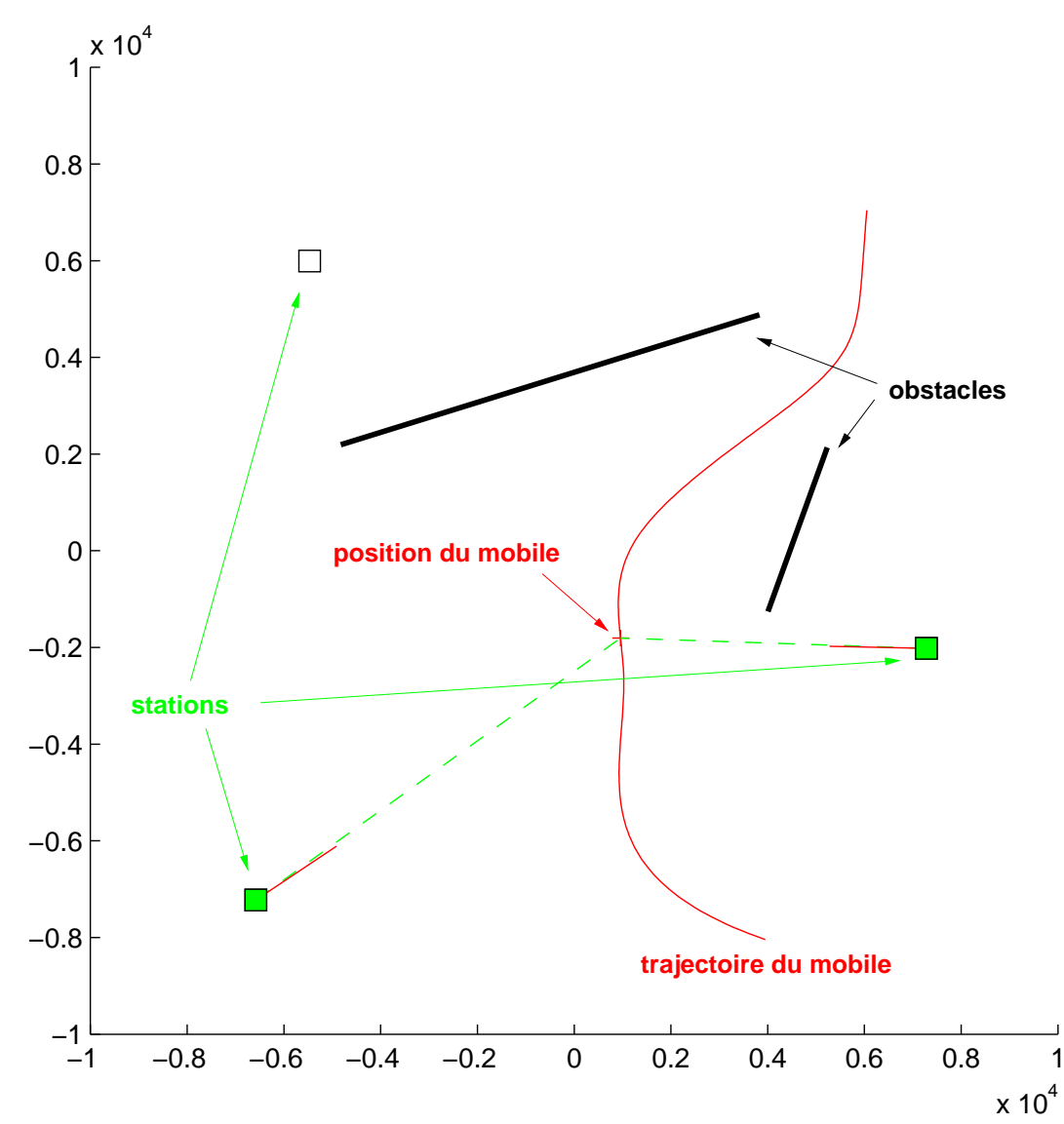

[PLAN](#page-2-0) [\[bayes](#page-3-0) [système [\[fnl](#page-28-0) [\[kalman](#page-35-0) [\[fke](#page-44-0) [\[mc](#page-50-0) [\[fp](#page-57-0) [\[gsm](#page-78-0) [**poursuite avec obstacles** 90] and the state of the state of the state of the state of the state of the state of the state of the state of the state of the state of the

#### modèle

• équation d'état

$$
X_k = \left(\begin{array}{c} X_k^1\\ X_k^2 \end{array}\right) = \left\{\begin{array}{c} X_{k+1}^1 = X_k^1 + \sigma_W W_k^1\\ X_{k+1}^2 = X_k^2 + \sigma_W W_k^2 \end{array}\right.
$$

 $\bullet$ initialisation

$$
X_0 \sim N(\bar{x}_0, \sigma_0^2 I)
$$

- équation d'observation: pour chacune des stations  $s = 1 \cdots S$ 
	- si la station  $s$  ne voit pas le mobile → pas de mesure
	- $\,\circ\,\,$  si la station  $s$  voit le mobile la mesure est :

 $Y_k^s = h_s(X_k) + \sigma_v \, V_k \qquad \text{avec } \qquad h_s(X) = \text{atan2}(X^1 - X^{1,s}, X^2 - X^{1,s})$ 

 $(X^{1,s}, X^{1,s})$  sont les coordonnées de la station s

#### filtre particulaire

initialisation

$$
\xi_0^{1,i} \leftarrow \bar{x}_0^1 + \sigma_0 N(0, 1)
$$
  

$$
\xi_0^{2,i} \leftarrow \bar{x}_0^2 + \sigma_0 N(0, 1)
$$

mutation

$$
\xi_{k-}^{1,i} = \xi_{k-1}^{1,i} + \sigma_W W_k^1
$$

$$
\xi_{k-}^{2,i} = \xi_{k-1}^{2,i} + \sigma_W W_k^2
$$

[PLAN](#page-2-0) [\[bayes](#page-3-0) [système [\[fnl](#page-28-0) [\[kalman](#page-35-0) [\[fke](#page-44-0) [\[mc](#page-50-0) [\[fp](#page-57-0) [\[gsm](#page-78-0) [**poursuite avec obstacles** 92] and the state of the state of the state of the state of the state of the state of the state of the state of the state of the state of the

# filtre particulaire (suite)

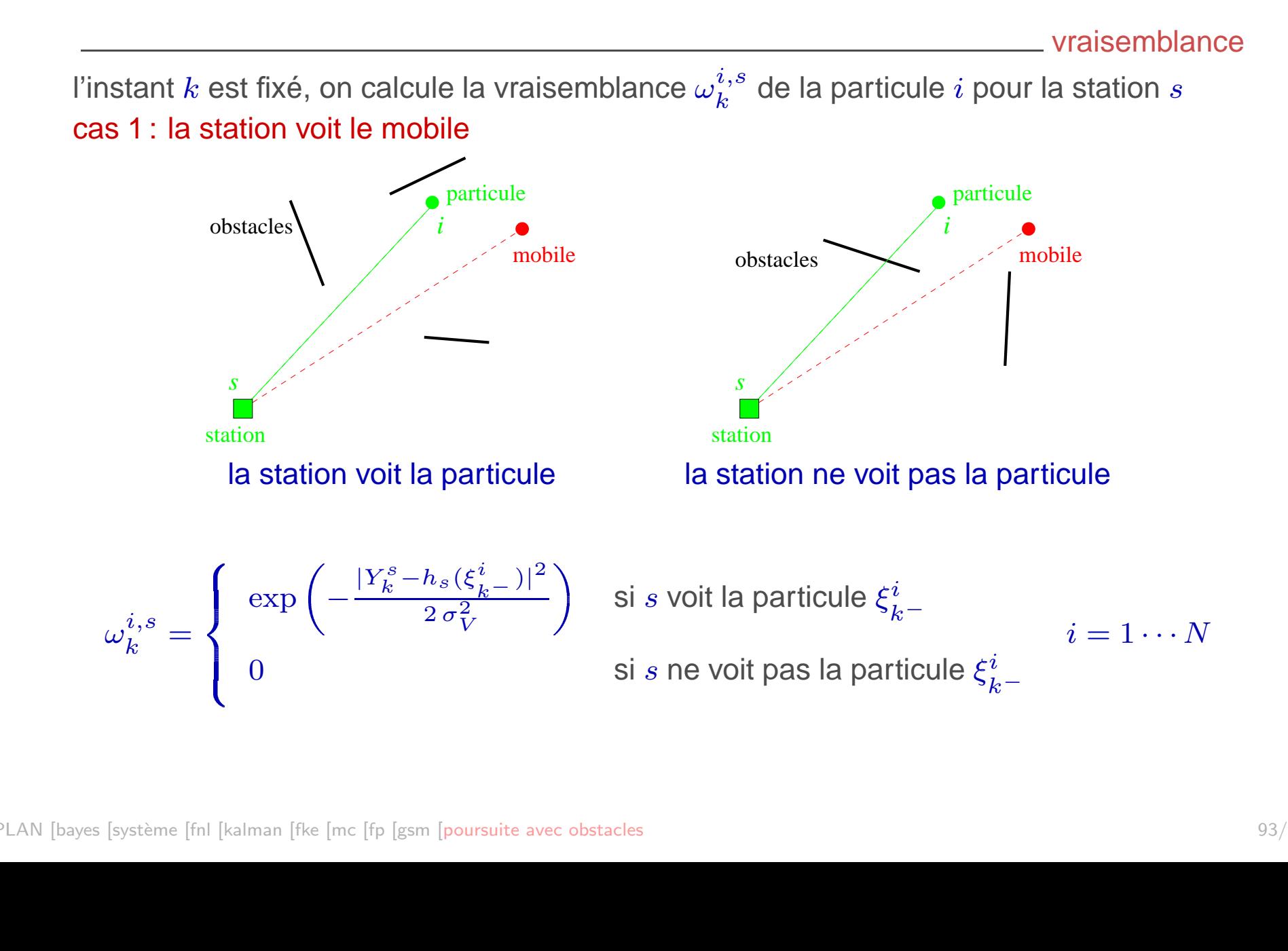

## filtre particulaire (suite)

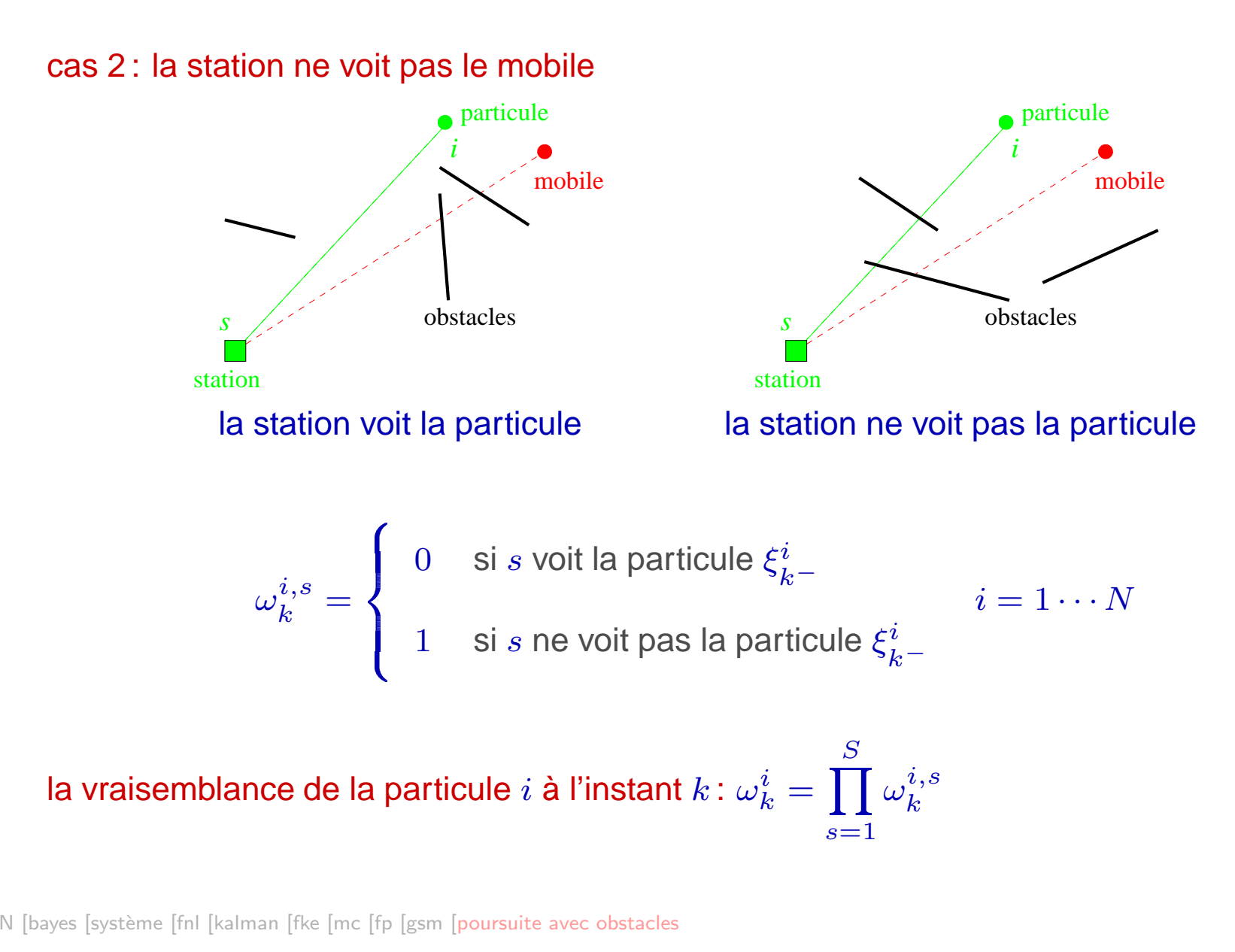